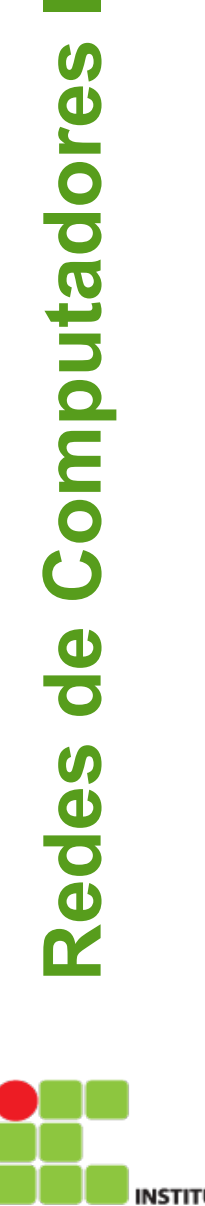

**Contract** 

# **Camada de Aplicação**

### Prof. Odilson Tadeu Valle

odilson@ifsc.edu.br

Julho de 2014

# Camada de aplicação

- 2.1 Princípios de aplicações de rede
- 2.2 Web e HTTP
- 2.3 FTP
- 2.4 Correio electrônico
	- SMTP, POP3, IMAP
- 2.5 DNS
- 2.6 Compartilhamento de arquivos P2P
- 2.7 Programação de socket com TCP
- 2.8 Programação de socket com UDP
- 2.9 Construindo um servidor Web

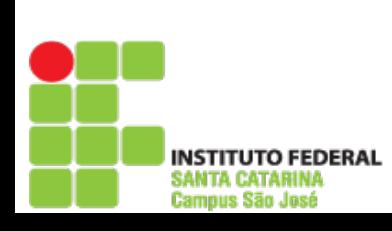

**Redes de Computadores I**

Redes de

Computadores

# Parte 2: Camada de aplicação

#### Nossos objetivos:

- Conceitual, aspectos de implementação de protocolos de aplicação de redes
	- Modelos de serviço da camada de transporte
	- Paradigma cliente-servidor
	- Paradigma **peer-to-peer**
	- Aprender sobre protocolos examinando protocolos da camada de aplicação populares:
	- HTTP
	- FTP
	- SMTP/ POP3/ IMAP
		- DNS
- Programação de aplicações de rede
	- Socket API

# Algumas aplicações de rede

- E-mail
- Web

us Sãn Jasé

- Mensagem instantânea
- Login remoto
- P2P file sharing
- Jogos de rede multi-usuário
- Streaming stored videoclipes
- Telefonia via Internet
- Videoconferência em tempo real
- Computação paralela massiva

**IUTO FEDERAL** 

tamnus Sãn José

# Criando uma nova aplicação de rede

#### Escrever programas que

- Executem sobre diferentes sistemas finais e
- Se comuniquem através de uma rede.
- Ex.: Web software de servidor Web se comunicando com software do browser.

#### Nenhuma aplicação é escrita para dispositivos do núcleo da rede

- Dispositivos do núcleo da rede não trabalham na camada de aplicação
- Esta estrutura permite um rápido desenvolvimento de aplicação

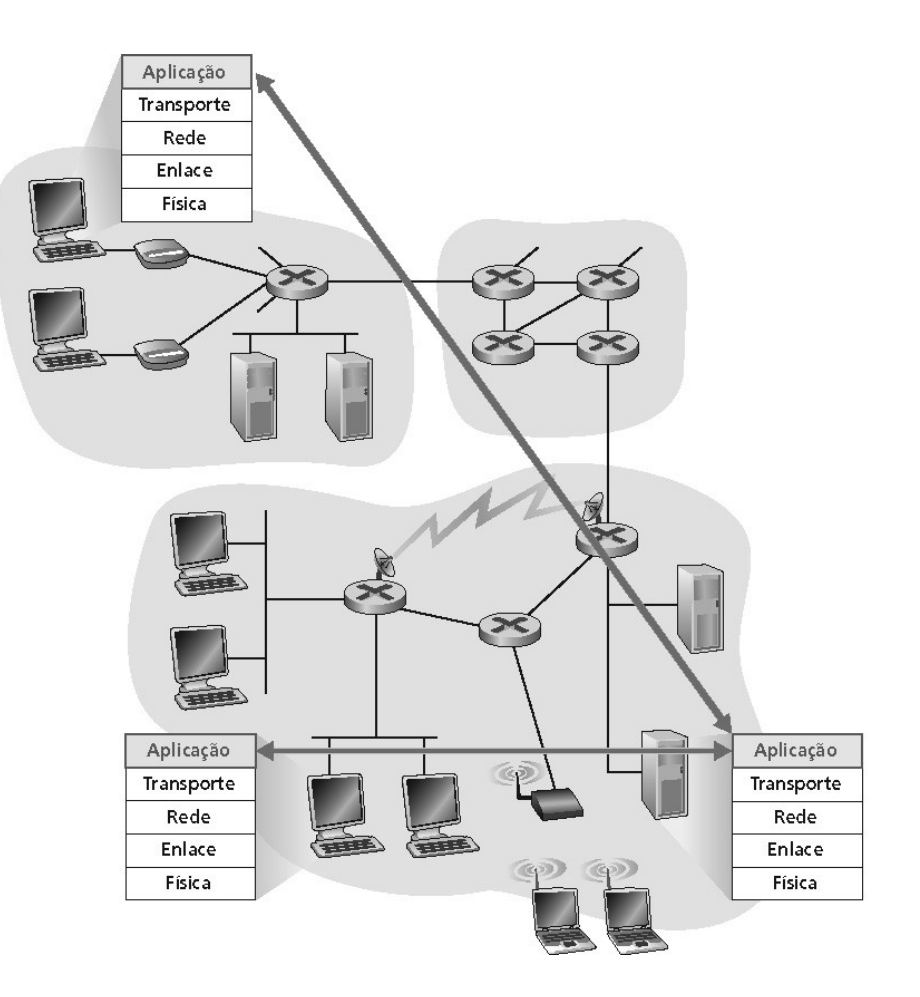

# Camada de aplicação

- 2.1 Princípios de aplicações de rede
- 2.2 Web e HTTP
- 2.3 FTP
- 2.4 Correio electrônico SMTP, POP3, IMAP
- 2.5 DNS
- 2.6 Compartilhamento de arquivos P2P
- 2.7 Programação de socket com TCP
- 2.8 Programação de socket com UDP
- 2.9 Construindo um servidor Web

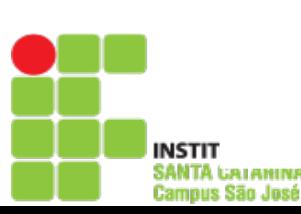

**Redes de Computadores I**

Redes de

Computadores

### Arquiteturas de aplicação

- Cliente-servidor
- **Peer-to-peer** (P2P)
- Híbrida de cliente-servidor e P2P

**Redes**

**de**

**C**

**o**

**m**

**putadore**

# Arquitetura cliente-servidor

**s <sup>I</sup>** Servidor:

- Hospedeiro sempre ativo
- Endereço IP permanente
- Fornece serviços solicitados pelo cliente

### Clientes:

- Comunicam-se com o servidor
- Pode ser conectado intermitentemente
- Pode ter endereço IP dinâmico
- Não se comunicam diretamente uns com os outros

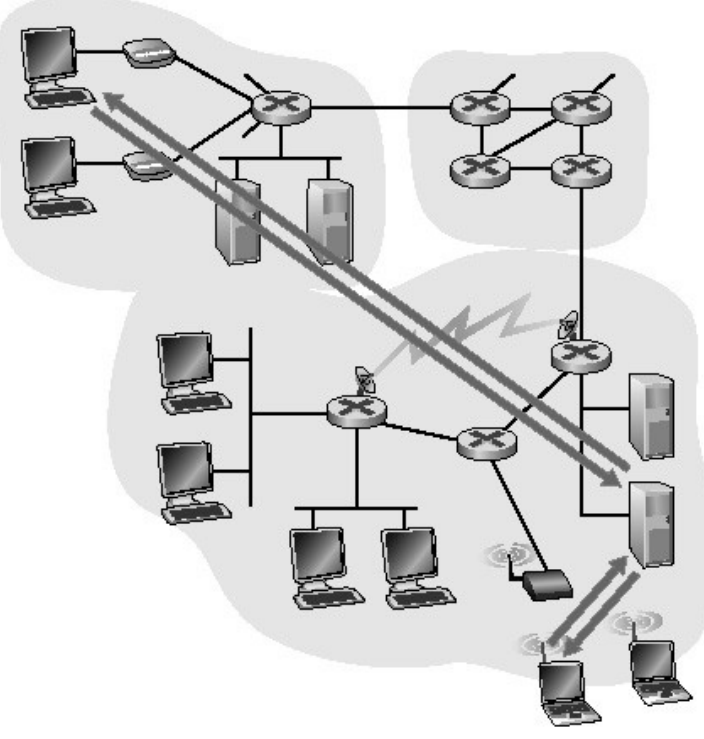

a. Aplicação cliente-servidor

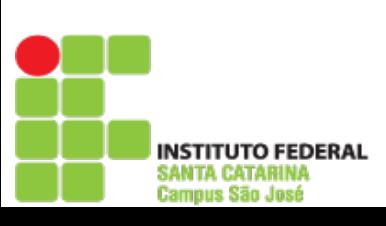

**Redes**

**d**

**e**

**C**

**o**

**m**

**putadore**

# Arquitetura P2P pura

- Nem sempre no servidor
- Sistemas finais arbitrários comunicam-se diretamente
- Pares são intermitentemente conectados e trocam endereços IP
- Ex.: Gnutella

#### Altamente escaláveis mas difíceis de gerenciar

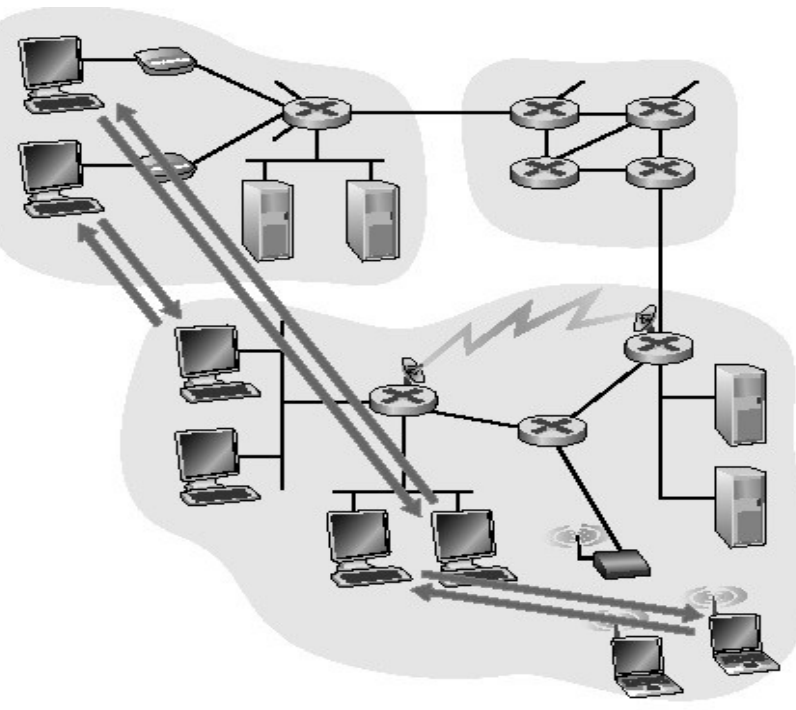

b. Aplicação P2P

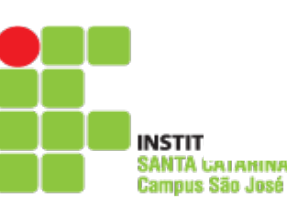

**Redes**

**de**

**C**

**o**

**m**

**putadore**

### Híbrida de cliente-servidor e P2P

#### Napster

- Transferência de arquivo P2P
- Busca centralizada de arquivos:
	- Conteúdo de registro dos pares no servidor central
- Consulta de pares no mesmo servidor central para localizar o conteúdo

#### Instant messaging

- Bate-papo entre dois usuários é P2P
- Detecção/localização centralizada de presença:
	- Usuário registra seu endereço IP com o servidor central quando fica on-line
	- Usuário contata o servidor central para encontrar endereços IP dos vizinhos

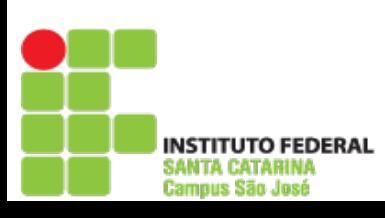

### Comunicação de processos

Processo: programa executando num hospedeiro

- Dentro do mesmo hospedeiro: dois processos se comunicam usando comunicação interprocesso (definido pelo OS)
- Processos em diferentes hospedeiros se comunicam por meio de troca de mensagens
- Processo cliente: processo que inicia a comunicação
- Processo servidor: processo que espera para ser contatado

Nota: aplicações com arquiteturas P2P possuem processos cliente e processos servidor

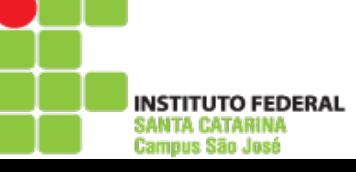

### **Sockets**

**NSTITUTO FEDERAL** 

Campus São José

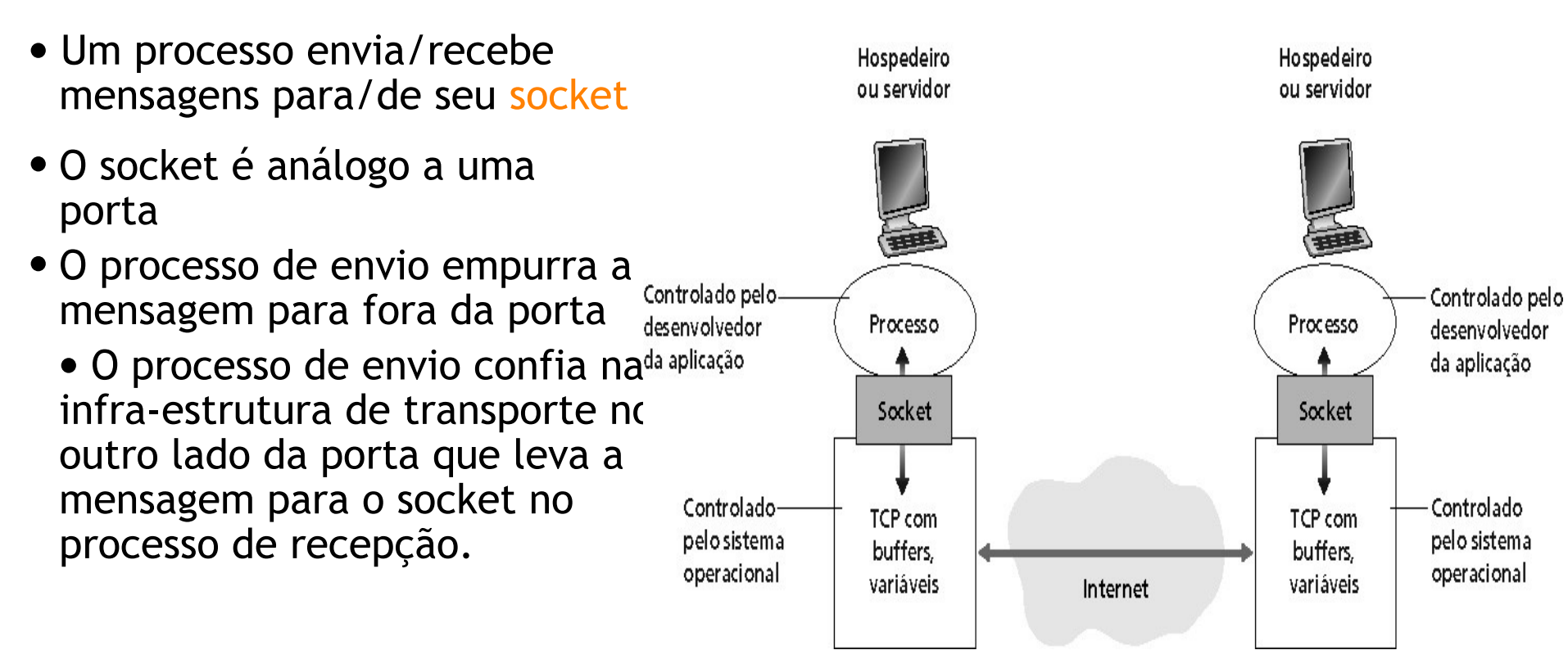

 API: (1) escolha do protocolo de transporte; (2) habilidade para fixar poucos parâmetros (será explicado mais tarde)

### Processos de endereçamento

- Para um processo receber mensagens, ele deve ter um identificador
- Um hospedeiro possui um único endereço IP de 32 bits
- P.: O endereço IP do hospedeiro onde o processo está executando é suficiente para identificar o processo?
- R.: Não, muitos processos podem estar em execução no mesmo hospedeiro.
- O identificador inclui o endereço IP e o número da porta associada ao processo no hospedeiro
- Exemplos de números de porta:
	- Servidor HTTP: 80
	- Servidor de Correio: 25
- (mais detalhes serão mostrados mais tarde)

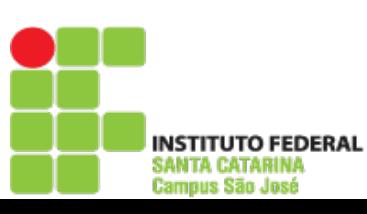

### Processos de endereçamento

- Tipo das mensagens trocadas, mensagens de requisição e resposta
- Sintaxe dos tipos de mensagem: os campos nas mensagens e como são delineados
- Semântica dos campos, ou seja, significado da informação nos campos
- Regras para quando e como os processos enviam e respondem às mensagens

### Protocolos de domínio público:

- Definidos nas RFCs
- Recomendados para interoperabilidade
- Ex.: HTTP, SMTP

### Protocolos proprietários:

Ex.: KaZaA

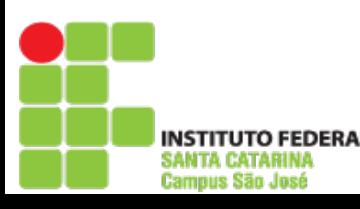

### De qual serviço de transporte uma aplicação necessita?

#### Perda de dados

- Algumas aplicações (ex.: áudio) podem tolerar alguma perda
- Outras aplicações (ex.: transferência de arquivos, telnet) exigem transferência de dados 100% confiável

#### Temporização

 Algumas aplicações (ex.: telefonia Internet, jogos interativos) exigem baixos atrasos para serem "efetivos

#### Banda passante

- Algumas aplicações (ex.: multimídia) exigem uma banda mínima para serem "efetivas"
- Outras aplicações ("aplicações elásticas") melhoram quando a banda disponível aumenta"

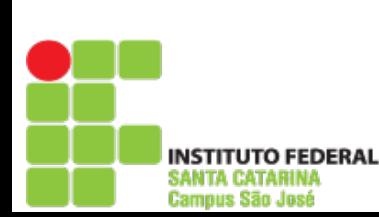

**Redes**

**de**

**C**

**o**

**m**

**putadore**

### Requisitos de transporte de aplicação comuns

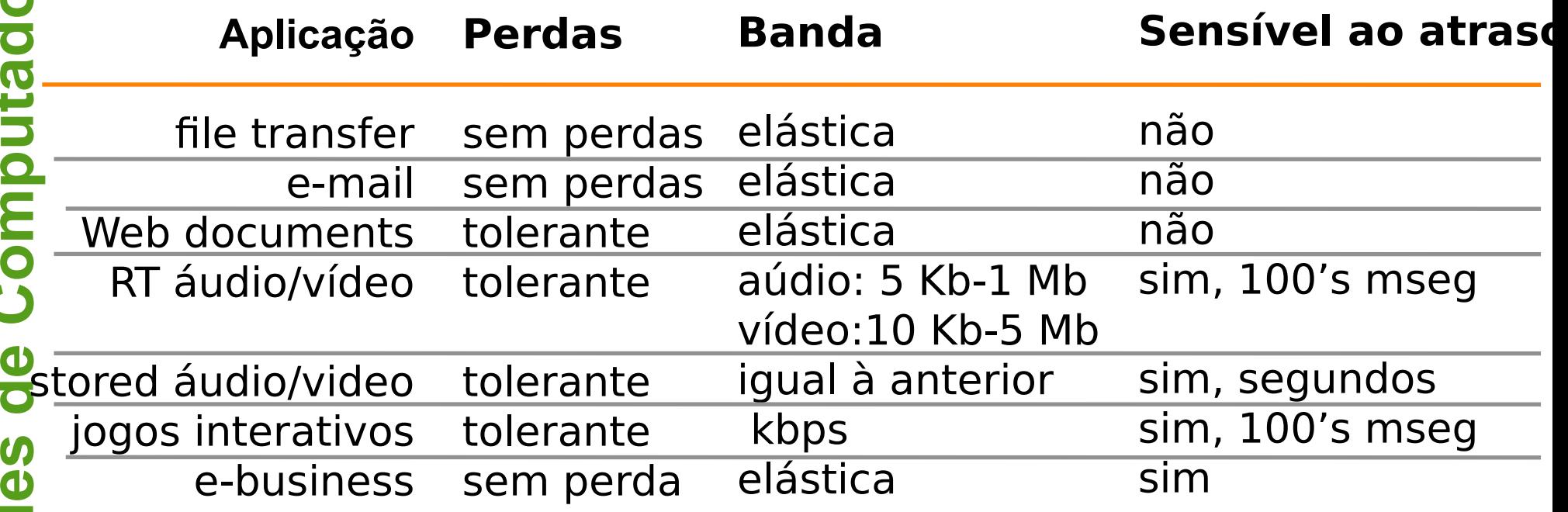

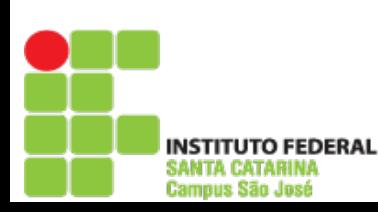

**R**

**d**

**d**

**C**

**o**

**m**

**put adore**

**s <sup>I</sup>**

**e**

### Serviços dos protocolos de transporte da Internet

### **Serviço TCP:**

- **Orientado à conexão:** conexão requerida entre processos cliente e servidor
- **Transporte confiável** entre os processor de envio e recepção
- **Controle de fluxo:** o transmissor não sobrecarrega o receptor
- **Controle de congestionamento:** protege a rede do excesso de tráfego **Não oferece:** garantias de temporização e de banda mínima

### **Serviço UDP:**

- Transferência de dados não confiável entre os processos transmissor e receptor
- Não oferece: estabelecimento de conexão, confiabilidade, controle de fluxo e
	- de congestionamento, garantia de temporização e de banda mínima.
- P.: Por que ambos? Por que existe o UDP?

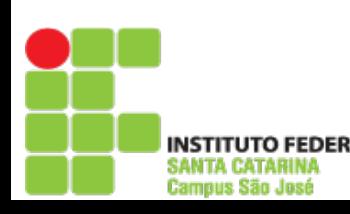

#### **s <sup>I</sup> Aplicação** e-mail acesso de terminais remotos Web transferência de arquivos streaming multimídia servidor de arquivos remoto telefonia Internet **Protocolo de aplicação** smtp [RFC 821] telnet [RFC 854] http [RFC 2068] ftp [RFC 959] RTP ou proprietário (ex.: RealNetworks) NSF RTP ou proprietário (ex.: Vocaltec) **Protocolo de transporte TCP TCP TCP TCP** TCP ou UDP TCP ou UDP tipicamente UDP Aplicação e protocolos de transporte da Internet

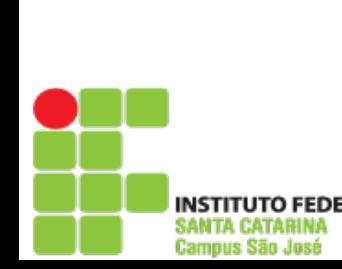

**Redes**

**de**

**C**

**o**

**m**

**putadore**

# Camada de aplicação

- 2.1 Princípios de aplicações de rede
- 2.2 Web e HTTP
- 2.3 FTP
- 2.4 Correio electrônico
	- SMTP, POP3, IMAP
- 2.5 DNS
- 2.6 Compartilhamento de arquivos P2P
- 2.7 Programação de socket com TCP
- 2.8 Programação de socket com UDP
- 2.9 Construindo um servidor Web

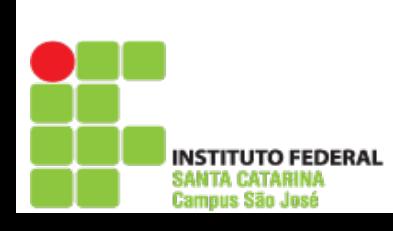

**Redes**

**de**

**C**

**o**

**m**

**putadore**

#### **Primeiro alguns jargões**

- Página Web consiste de objetos
- Objeto pode ser arquivo HTML, imagem JPEG, Java applet, arquivo de áudio,…
- A página Web consiste de arquivo-HTML base que inclui vários objetos referenciados
- Cada objeto é endereçado por uma URL
- Exemplo de URL:

www.someschool.edu/someDept/pic.gif

Nome do hospedeiro Nome do caminho

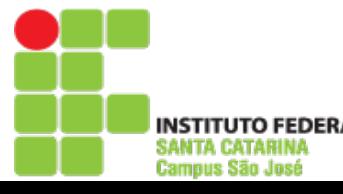

# Visão geral do HTTP

### **HTTP: hypertext transfer protocol**

- Protocolo da camada de aplicação da Web
- Modelo cliente/servidor Cliente: browser que solicita, recebe e apresenta objetos da Web
	- Servidor: envia objetos em resposta a pedidos
- HTTP 1.0: RFC 1945
- HTTP 1.1: RFC 2068

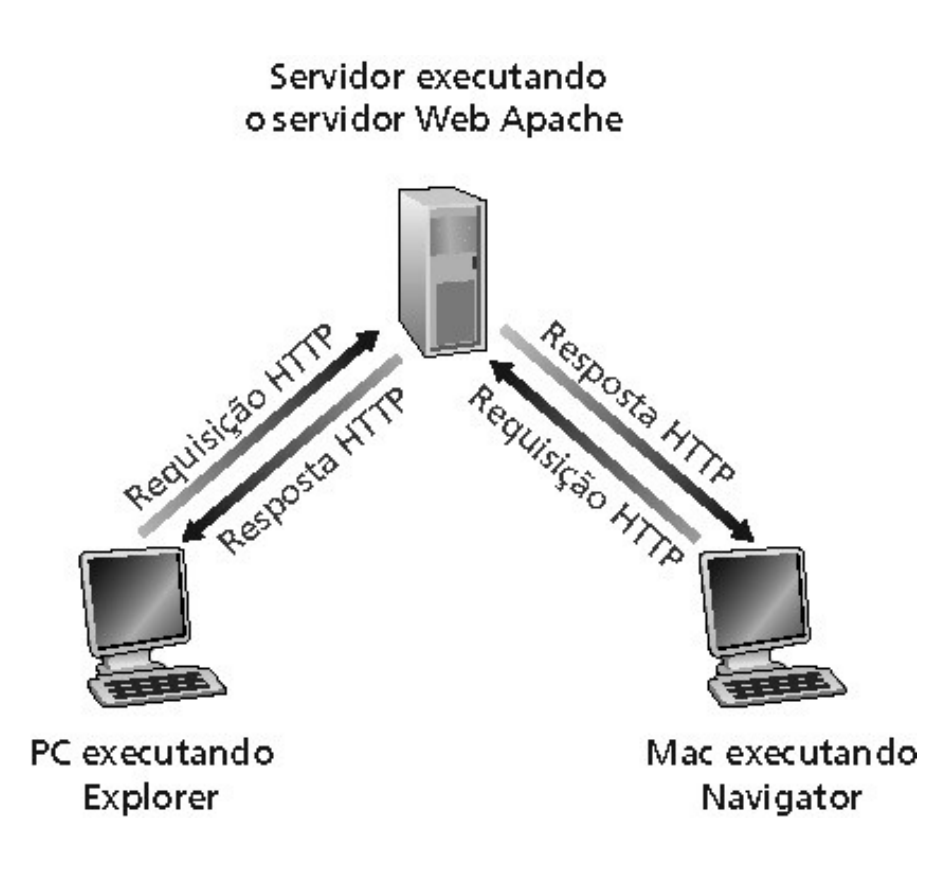

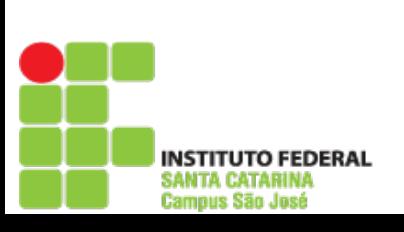

**Redes de Computadores I**

 $\frac{1}{\sigma}$ 

Redes

Computadores

# Visão geral do HTTP

### Utiliza TCP:

- Cliente inicia conexão TCP (cria socket) para o servidor na porta 80
- Servidor aceita uma conexão TCP do cliente
- mensagens HTTP (mensagens do protocolo de camada de aplicação) são trocadas entre o browser (cliente HTTP) e o servidor Web (servidor HTTP)
- A conexão TCP é fechada

### HTTP é "stateless"

O servidor não mantém informação sobre os pedidos passados pelos clientes

### **Protocolos que mantêm informações de "estado" são complexos!**

- Histórico do passado (estado) deve ser mantido
- Se o servidor/cliente quebra, suas visões de "estado" podem ser inconsistentes, devendo ser reconciliadas

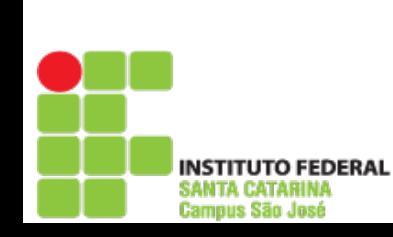

# Conexões HTTP

#### HTTP não persistente

- No máximo, um objeto é enviado sobre uma conexão TCP
- O HTTP/1.0 utiliza HTTP não persistente

#### HTTP persistente

- Múltiplos objetos podem ser enviados sobre uma conexão
- TCP entre o cliente e o servidor
- O HTTP/1.1 utiliza conexões persistentes em seu modo padrão

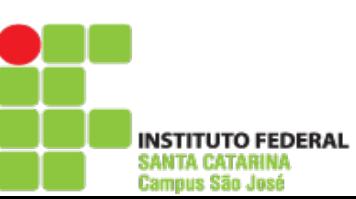

**re**

# HTTP não persistente

Usuário entra com a URL: (contém texto,referências a 10 imagens jpeg) www.someSchool.edu/someDepartment/home.index

1a. Cliente HTTP inicia conexão TCP ao servidor HTTP (processo) em www.someSchool.edu. Porta 80 é a default para o servidor HTTP.

2. Cliente HTTP envia HTTP request message (contendo a URL) para o socket da conexão TCP

1b. Servidor HTTP no hospedeiro

- www.someSchool.edu esperando pela conexão TCP na porta 80. "Aceita" conexão, notificando o cliente
- 3. Servidor HTTP recebe mensagem de pedido, forma response message contendo o objeto solicitado (someDepartment/home.inde x), envia mensagem para o socket Tempo

### HTTP não persistente

4. Servidor HTTP fecha conexão TCP.

5. Cliente HTTP recebe mensagem de resposta contendo o arquivo html, apresenta o conteúdo html. Analisando o arquivo html, encontra 10 objetos jpeg referenciados

6. Passos 1-5 são repetidos para cada um dos 10 objetos jpeg.

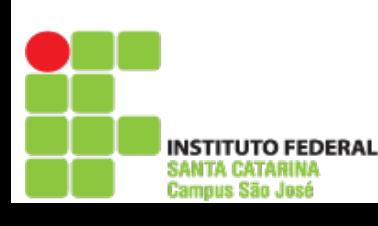

**Redes**

**de**

**C**

Tempo

**o**

**m**

**putadore**

### Modelagem do tempo de resposta

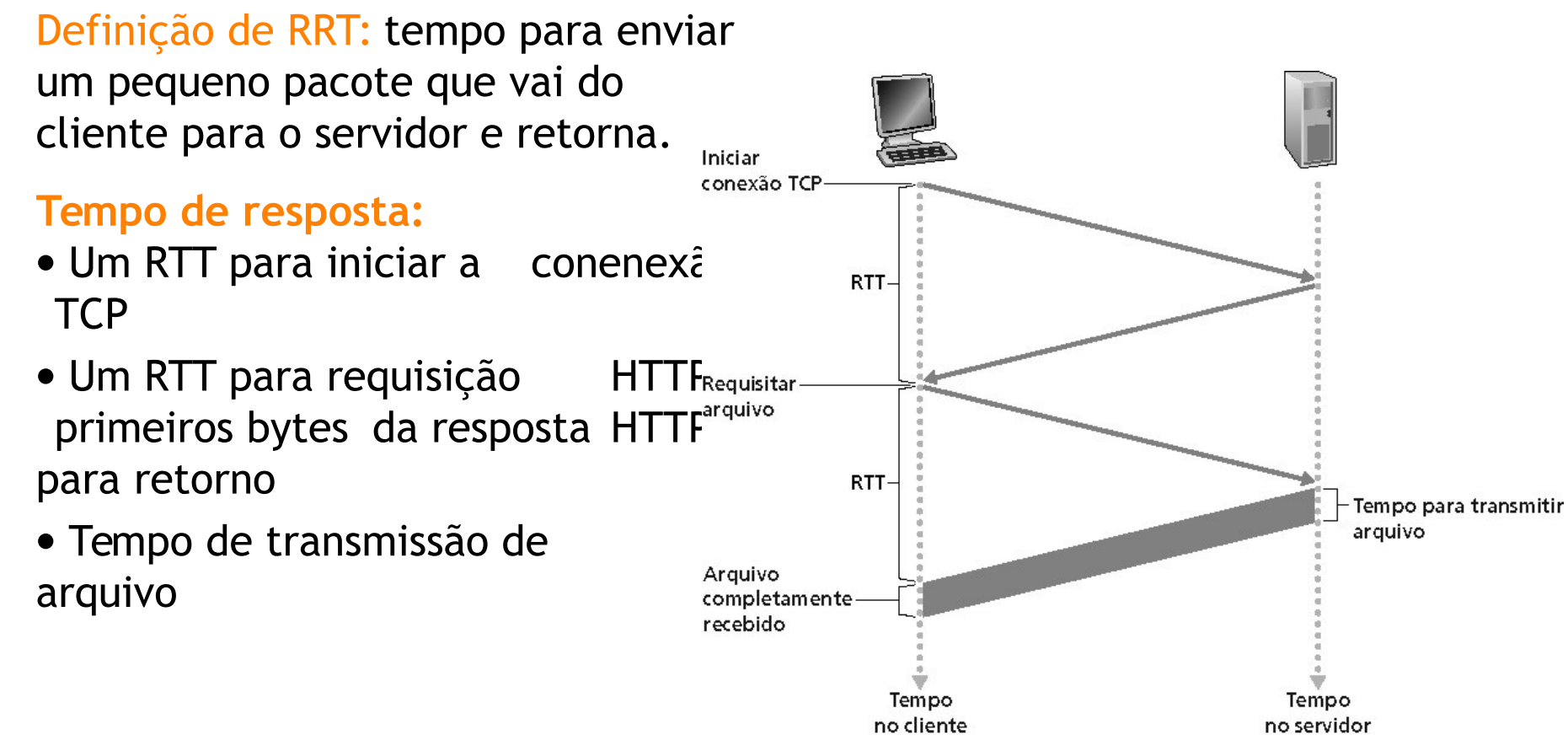

#### Total = 2RTT+ tempo de transmissão

# HTTP persistente

#### Características do HTTP persistente:

- Requer 2 RTTs por objeto
- OS deve manipular e alocar recursos do hospedeiro para cada conexão TCP Mas os browsers freqüentemente abrem conexões TCP paralelas para buscar objetos referenciados

#### HTTP persistente

- Servidor deixa a conexão aberta após enviar uma resposta
- Mensagens HTTP subseqüentes entre o mesmo cliente/servidor são enviadas pela conexão

#### Persistente sem **pipelining**:

- O cliente emite novas requisições apenas quando a resposta anterior for recebida
- Um RTT para cada objeto referenciado

### Persistente com **pipelining**:

- Padrão no HTTP/1.1
- O cliente envia requisições assim que encontra um objeto referenciado
- Tão pequeno como um RTT para todos os objetos referenciados

# Mensagem HTTP request

- Dois tipos de mensagens HTTP: request, response
- HTTP request message:

**putadore**

**s <sup>I</sup>**

• ASCII (formato legível para humanos)

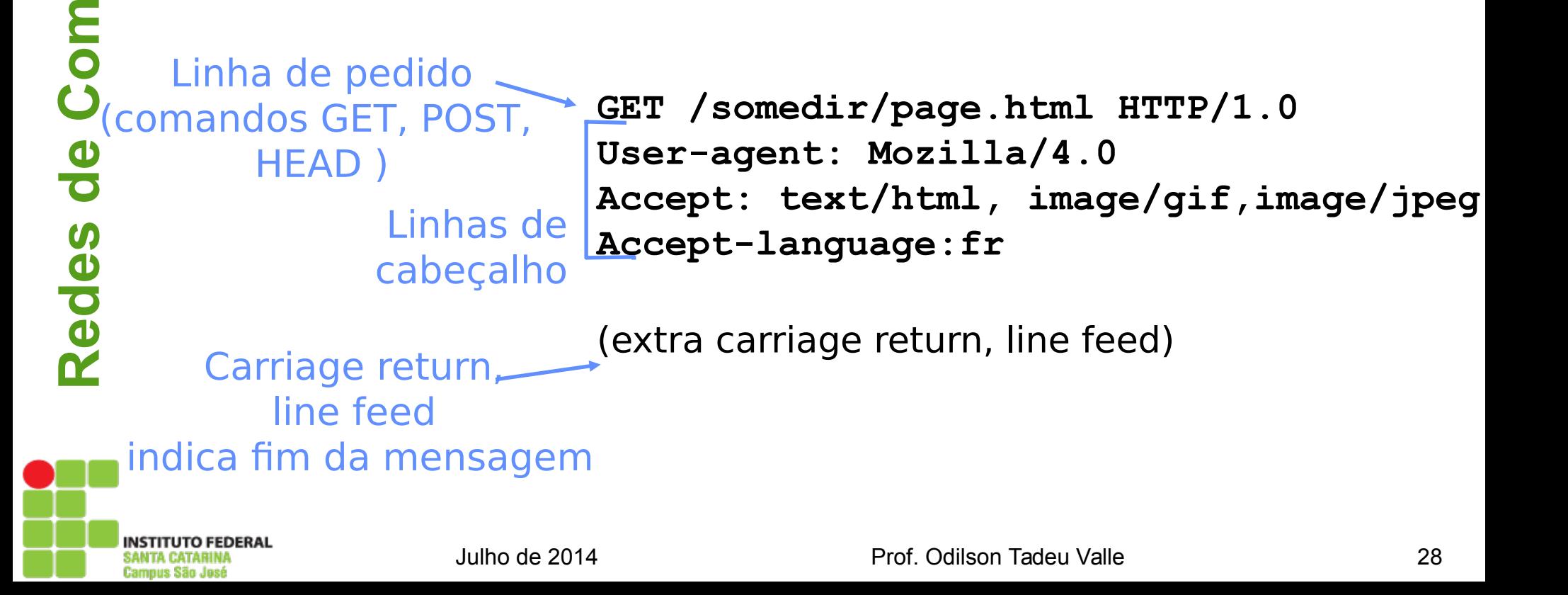

# **Redes de Computadores I** Computadores  $\frac{1}{\sigma}$ Redes

### Mensagem HTTP request: formato geral

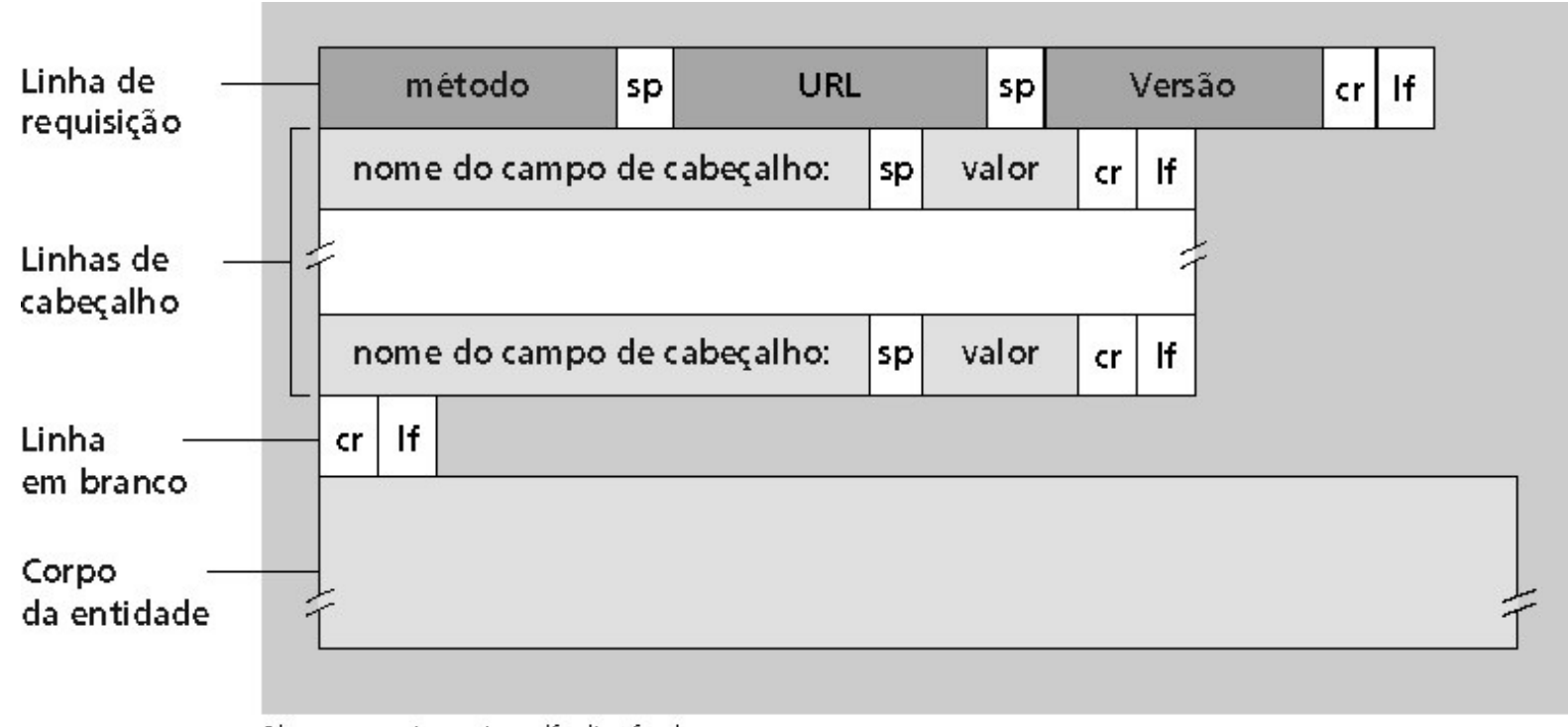

Obs.:  $cr = carria qe return; If = line feed$ 

### Entrada de formulário

### Método Post:

- Página Web freqüentemente inclui entrada de formulário
- A entrada é enviada para o servidor no corpo da entidade

#### Método URL:

- Utiliza o método GET
- A entrada é enviada no campo de URL da linha de requisição:

### **www.somesite.com/animalsearch?monkeys&banana**

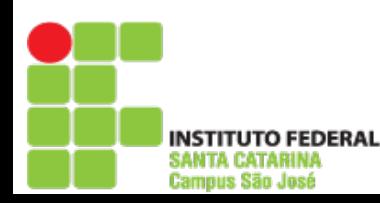

**Redes**

**de**

**C**

**o**

**m**

**putadore**

### Tipos de métodos

#### HTTP/1.0

- GET
- POST
- $\bullet$  HEAD
- Pede para o servidor deixar o objeto requisitado fora da resposta

### HTTP/1.1

- GET, POST, HEAD
- $\bullet$  PUT
	- Envia o arquivo no corpo da entidade para o caminho especificado no campo de URL
- DELETE
	- Apaga o arquivo especificado no campo de URL

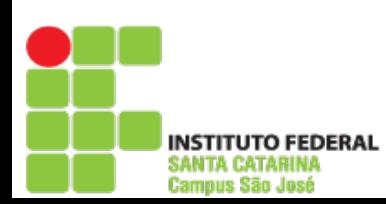

**Redes**

**de**

**C**

**o**

**m**

**putadore**

### Mensagem HTTP response

 código de status Linha de status (protocolo frase de status)

> Linhas de cabeçalho

**HTTP/1.0 200 OK Date: Thu, 06 Aug 1998 12:00:15 GMT Server: Apache/1.3.0 (Unix) Last-Modified: Mon, 22 Jun 1998 …... Content-Length: 6821 Content-Type: text/html**

**data data data data data ...** 

Dados, ex.: arquivo html

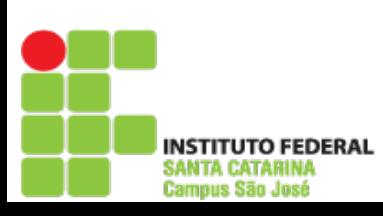

**Redes**

**de**

**C**

**o**

**m**

**putad**

**ore**

### Códigos de status das respostas

Na primeira linha da mensagem de resposta servidor  $\rightarrow$  cliente. Alguns exemplos de códigos:

### 200 OK

Requisição bem-sucedida, objeto requisitado a seguir nesta mensagem

### 301 Moved permanently

 Objeto requisitado foi movido, nova localização especificada a seguir nesta mensagem (Location:)

#### 400 Bad request

Mensagem de requisição não compreendida pelo servidor

### 404 Not Found

Documento requisitado não encontrado neste servidor

### 505 HTTP version not supported

### Códigos de status das respostas

1.Telnet para um servidor Web:

```

telnet cis.poly.edu 80
```
Abre conexão TCP para a porta 80 (porta default do servidor HTTP) em cis.poly.edu. Qualquer coisa digitada é enviada para a porta 80 em cis.poly.edu

2.Digite um pedido GET HTTP:

**GET /~ross/ HTTP/1.1 host: cis.poly.edu**

Digitando isso (tecle carriage return duas vezes), você envia este pedido HTTP GET mínimo (mas completo) ao servidor HTTP

3.Examine a mensagem de resposta enviada pelo servidor HTTP!

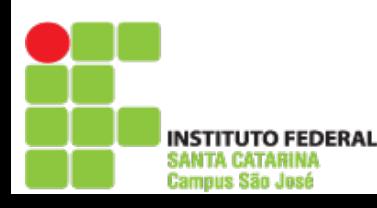

### Estado usuário-servidor: cookies

A maioria dos grandes Web sites utilizam cookies

#### Quatro componentes:

1) Linha de cabeçalho do cookie na mensagem HTTP response

- 2) Linha de cabeçalho de cookie na mensagem HTTP request
- 3) Arquivo de cookie mantido no hospedeiro do usuário e manipulado pelo browser do usuário
- 4) Banco de dados **backend** no Web site

### Exemplo:

- Susan acessa a Internet sempre do mesmo PC
- Ela visita um site específico de e-commerce pela primeira vez
- Quando a requisição HTTP inicial chega ao site, este cria um ID único e uma entrada no banco de dados **backend** para este ID

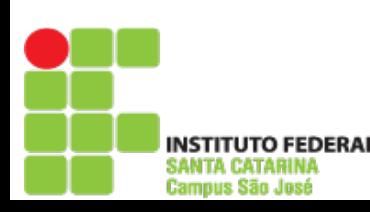

### Cookies: mantendo "estado"

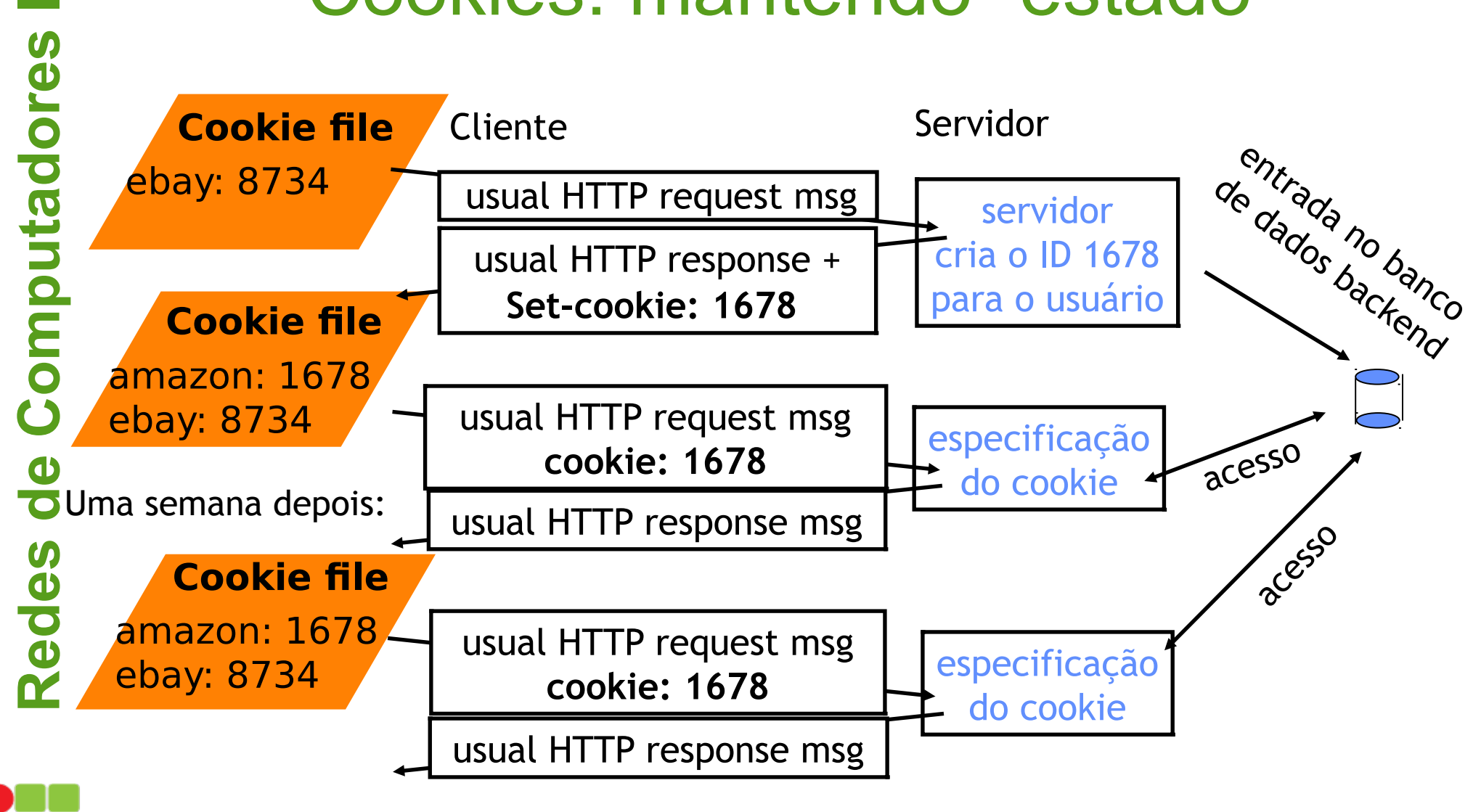

**NSTITUTO FEDERAL ANTA CATARINA** Campus São José
### **Cookies**

#### O que os cookies podem trazer:

- Autorização
- Cartões de compra
- Recomendações
- Estado de sessão do usuário (Web e-mail)

### **EM CONTRAPARTIDA...**

#### Cookies e privacidade:

- Cookies permitem que sites saibam muito sobre você
- Você pode fornecer nome e e-mail para os sites
- Mecanismos de busca usam redirecionamento e cookies para saberem mais sobre você
- Companhias de propaganda obtêm informações por meio dos sites

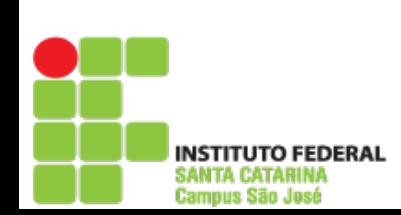

## Web caches (proxy server)

**Objetivo: atender o cliente sem envolver o servidor Web originador da informação**

- Usuário configura o browser: acesso Web é feito por meio de um proxy
- Cliente envia todos os pedidos HTTP para o Web cache
	- Se o objeto existe no Web cache: Web cache retorna o objeto
	- Ou o Web cache solicita objeto do servidor original e então envia o objeto ao cliente

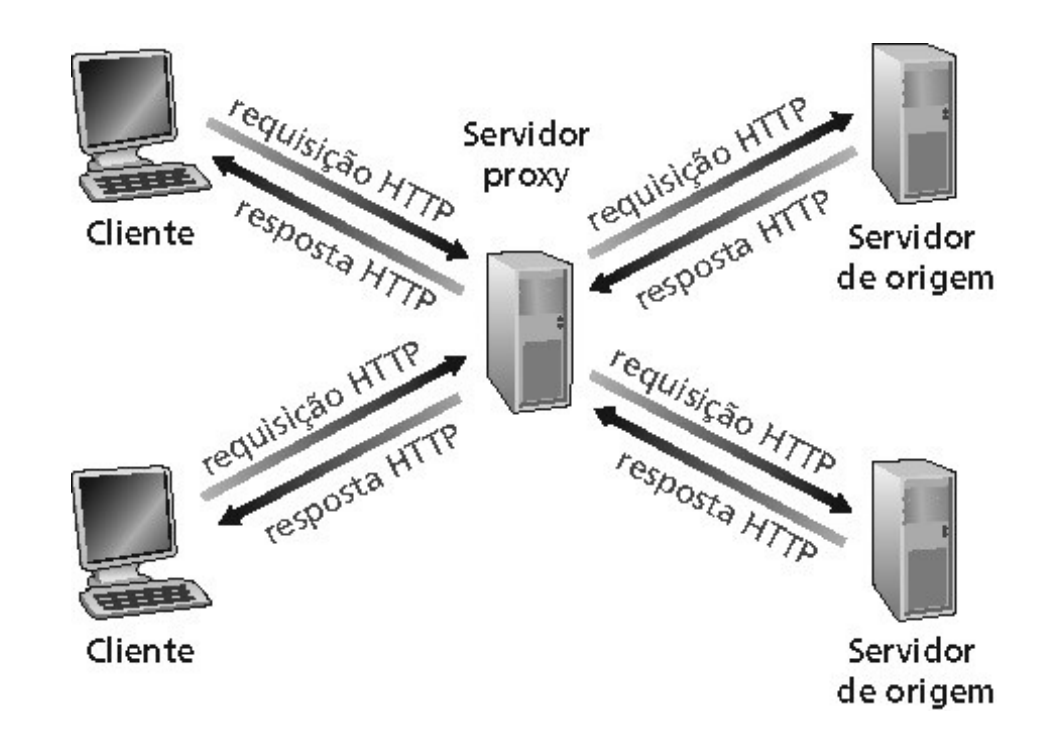

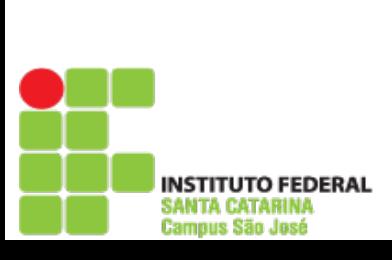

**Redes**

**de**

**C**

**o**

**m**

**putadore**

## Mais sobre Web caching

- O cache atua tanto no servidor como no cliente
- Tipicamente, o cache é instalado pelo ISP (universidade, companhia, ISP residencial)

#### Por que Web caching?

- Reduz o tempo de resposta para a requisição do cliente.
- Reduz o tráfego num enlace de acesso de uma instituição.
- A densidade de caches na Internet habilita os "fracos" provedores de conteúdo a efetivamente entregarem o conteúdo (mas fazendo P2P file sharing)

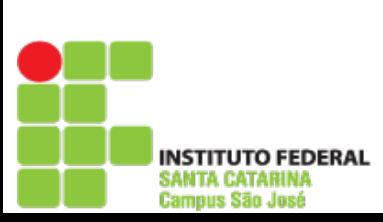

## Exemplo de caching

### Suponha:

- Tamanho médio objeto = 100.000 bits
- Taxa média de requisições dos browsers da instituição para os servidores de origem = 15/s
- Atraso do roteador institucional para ir a qualquer servidor de origem e retornar ao roteador =  $2 s$

### Conseqüências:

- Utilização da LAN = 15%
- Utilização do link de acesso = 100%
- Atraso total = atraso da Internet + atraso de acesso + atraso da LAN = 2 segundos + minutos + milissegundos

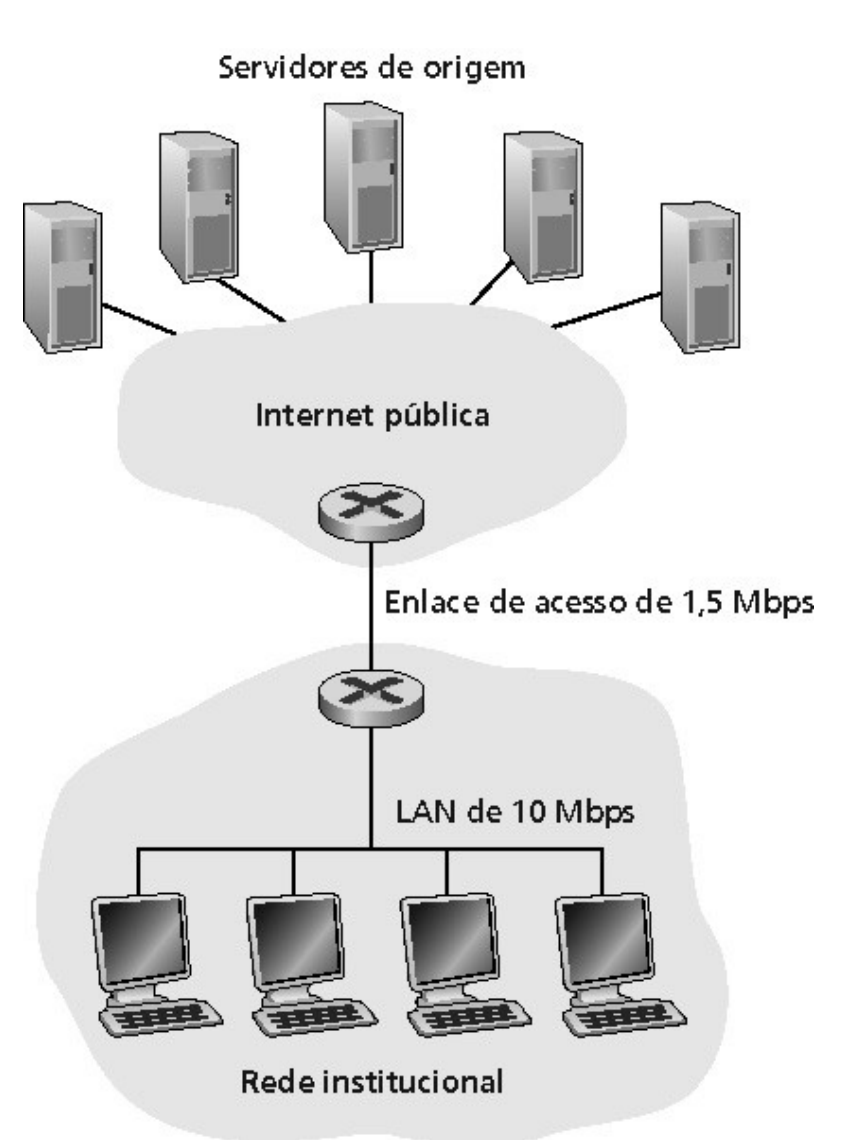

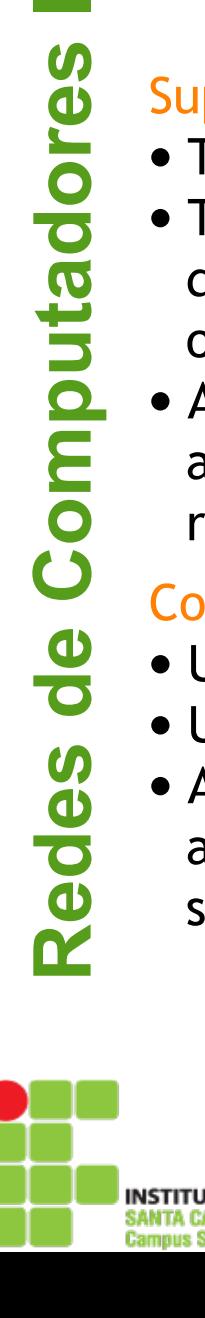

## Exemplo de caching

### Solução possível

 Aumentar a largura de banda do enlace de acesso, como, 10 Mbps

#### **Consequências**

- Utilização da LAN = 15%
- Utilização do enlace de acesso = 15%
- Atraso total = atraso da Internet + atraso de acesso + atraso da LAN = 2 segundos + msegs + msegs
- Freqüentemente é um **upgrade** caro

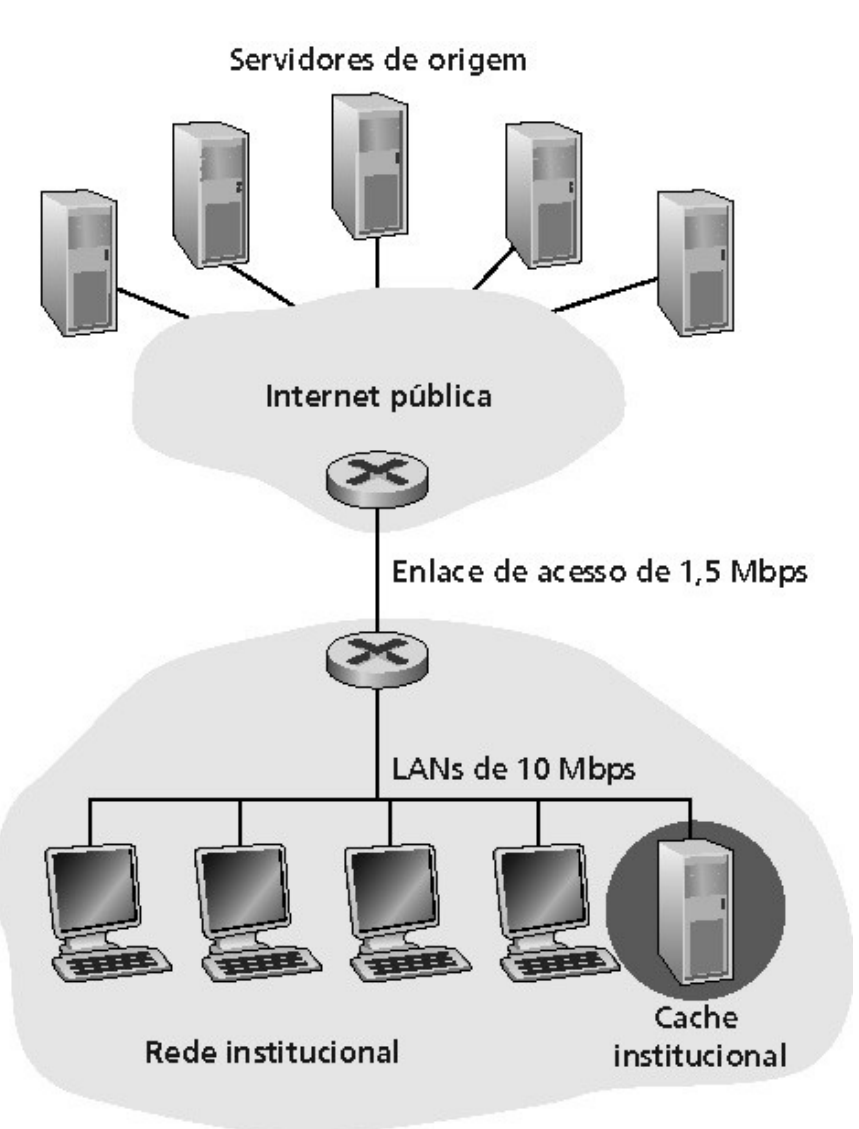

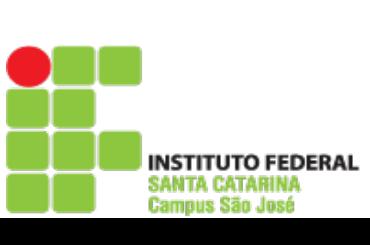

**Redes de Computadores I**

Redes de Computadores

## Exemplo de caching

### Instalação do cache

Suponha que a taxa de acertos seja .4

### Conseqüência

Computadores

Redes de

- 40% das requisições serão satisfeitas quase que imediatamente
- **Redes de Computadores I** 60% das requisições serão satisfeitas pelo servidor de origem
	- Utilização do enlace de acesso reduzida para 60%, resultando em atrasos insignificantes (como 10 mseg)
	- Média de atraso total = atraso da Internet + atraso de acesso + atraso da LAN = .6\*(2.01) segundos + milissegundos < 1,4 segundos

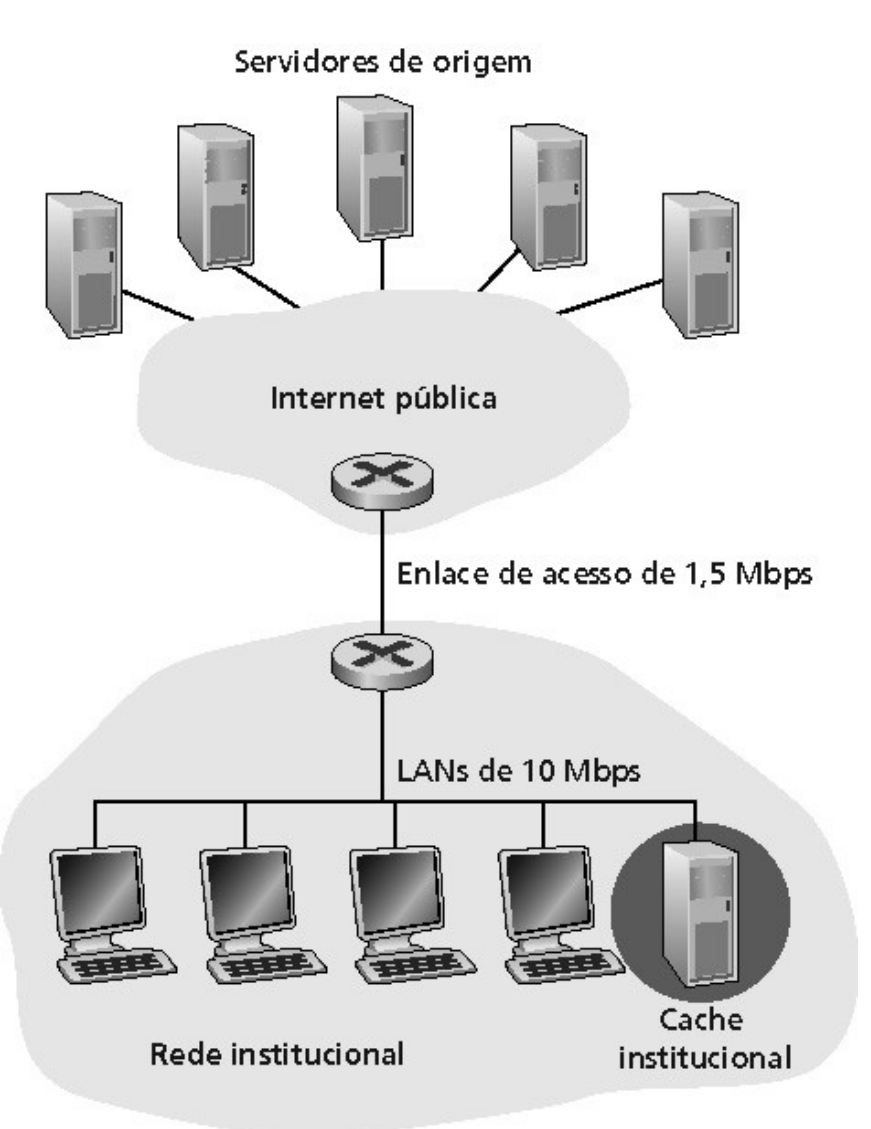

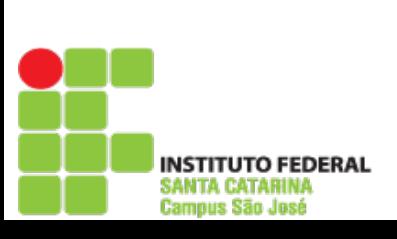

## GET condicional

- Razão: não enviar objeto se a versão que o cliente já possui está atualizada. Cliente Servidor
- Cliente: especifica data da versão armazenada no pedido HTTP
	- **If-modified-since: <date>**
- Servidor: resposta não contém objeto se a cópia é atualizada: **HTTP/1.0 304 Not Modified**

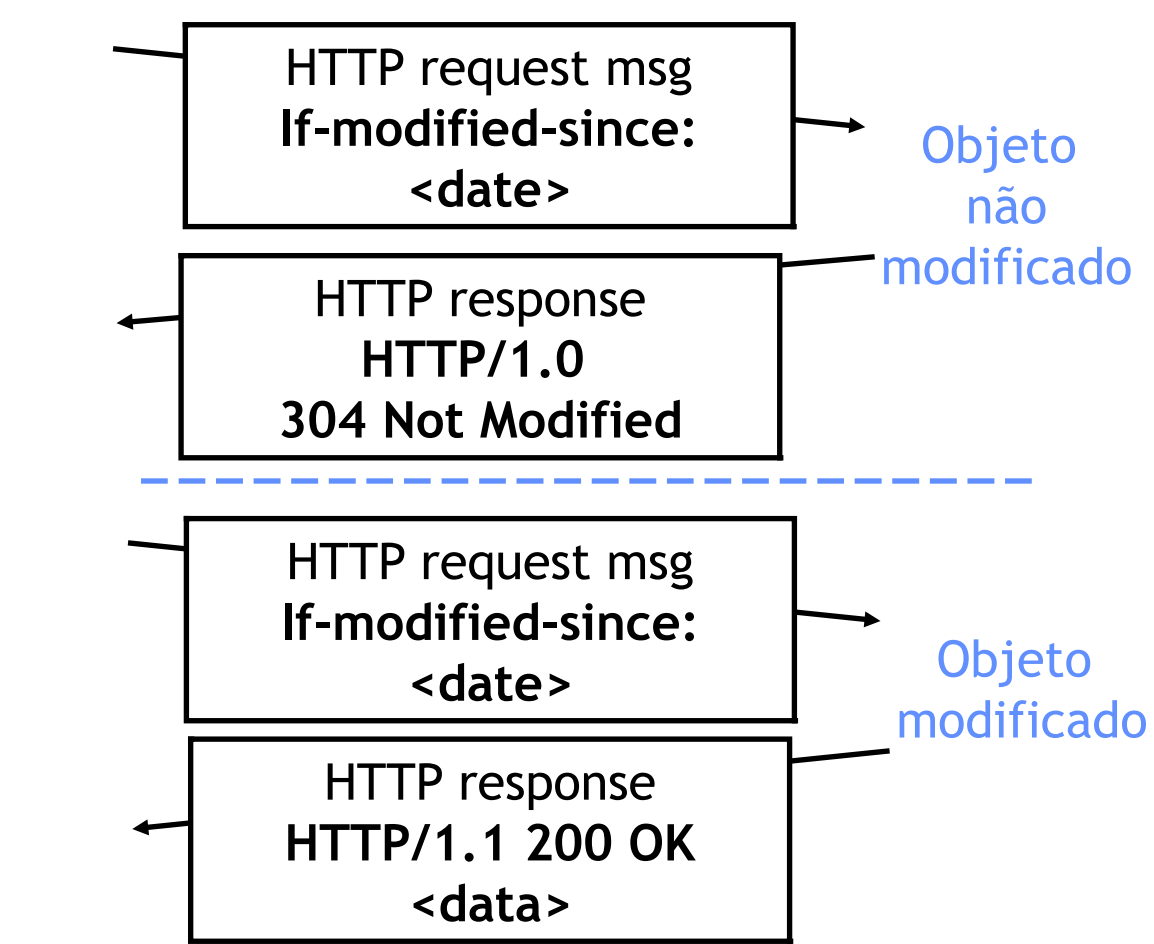

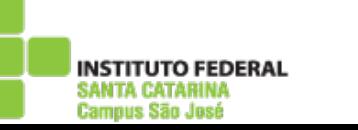

## Camada de aplicação

- 2.1 Princípios de aplicações de rede
- 2.2 Web e HTTP
- 2.3 FTP
- 2.4 Correio electrônico
	- SMTP, POP3, IMAP
- 2.5 DNS
- 2.6 Compartilhamento de arquivos P2P
- 2.7 Programação de socket com TCP
- 2.8 Programação de socket com UDP
- 2.9 Construindo um servidor Web

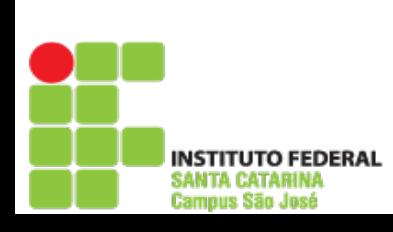

**Redes**

**de**

**C**

**o**

**m**

**putadore**

### FTP: o protocolo de transferência de arquivos

- Transferência de arquivos de e para o computador remoto
- Modelo cliente servidor
	- **Cliente:** lado que inicia a transferência (seja de ou para o lado remoto)
	- **Servidor:** hospedeiro remoto
- FTP: RFC 959
- FTP servidor: porta 21

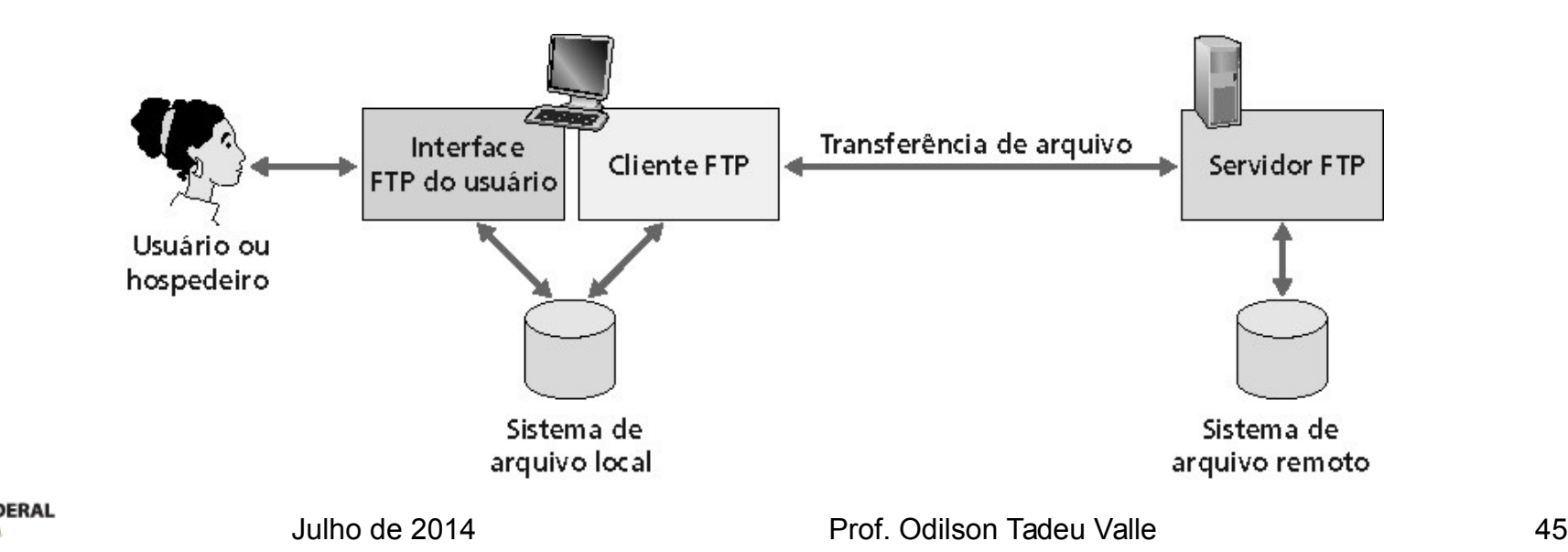

:amnus Sãn Jasé

### FTP: controle separado, conexões de dados

- Cliente FTP contata o servidor FTP na porta 21 especificando o TCP como protocolo de transporte
- Cliente obtém autorização pela conexão de controle
- Cliente procura o diretório remoto enviando comandos pela conexão de controle
- Quando o servidor recebe um comando para uma transferência de arquivo, ele abre uma conexão de dados TCP para o cliente
- Após a transferência de um arquivo, o servidor fecha a conexão
- Servidor abre uma segunda conexão de dados TCP para transferir outro arquivo
- Conexão de controle: "fora da banda"
- Servidor FTP mantém "estado": diretório atual, autenticação anterior

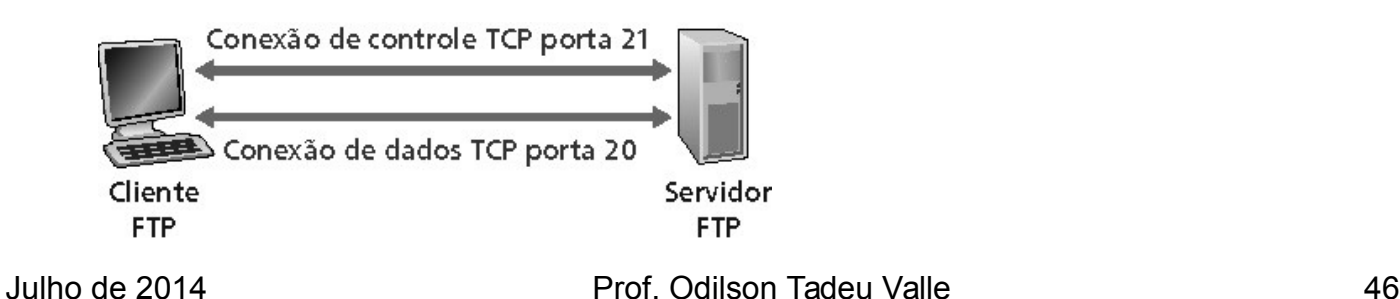

## FTP comandos, respostas

#### Exemplos de comandos:

- Envie um texto ASCII sobre canal de controle
- **USER** *username*
- **PASS** *password*
- **LIST** retorna listagem do arquivo no diretório atual
- **RETR filename** recupera (obtém) o arquivo
- **STOR filename** armazena o arquivo no hospedeiro remoto

#### Exemplos de códigos de retorno

- Código de status e frase (como no HTTP)
- **331 Username OK, password required**
- **125 data connection already open; transfer starting**
- **425 Can't open data connection**
- **452 Error writing file**

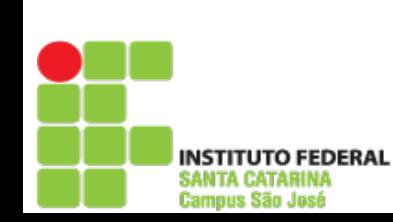

**Redes**

**de**

**C**

**o**

**m**

**putadore**

## Camada de aplicação

- 2.1 Princípios de aplicações de rede
- 2.2 Web e HTTP
- 2.3 FTP
- 2.4 Correio electrônico SMTP, POP3, IMAP
- 2.5 DNS
- 2.6 Compartilhamento de arquivos P2P
- 2.7 Programação de socket com TCP
- 2.8 Programação de socket com UDP
- 2.9 Construindo um servidor Web

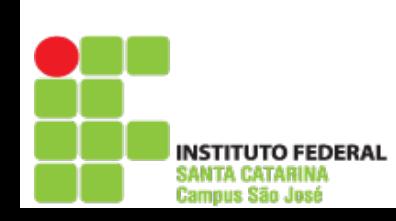

**Redes de Computadores I**

Redes de

Computadores

## Correio eletrônico

### Três componentes principais:

- Agentes de usuário
- Servidores de correio
- Simple mail transfer protocol: SMTP

### Agente de usuário

- "leitor de correio"
- Composição, edição, leitura de mensagens de correio
- Ex.: Eudora, Outlook, elm, Netscape Messenger
- Mensagens de entrada e de saída são armazenadas no servidor

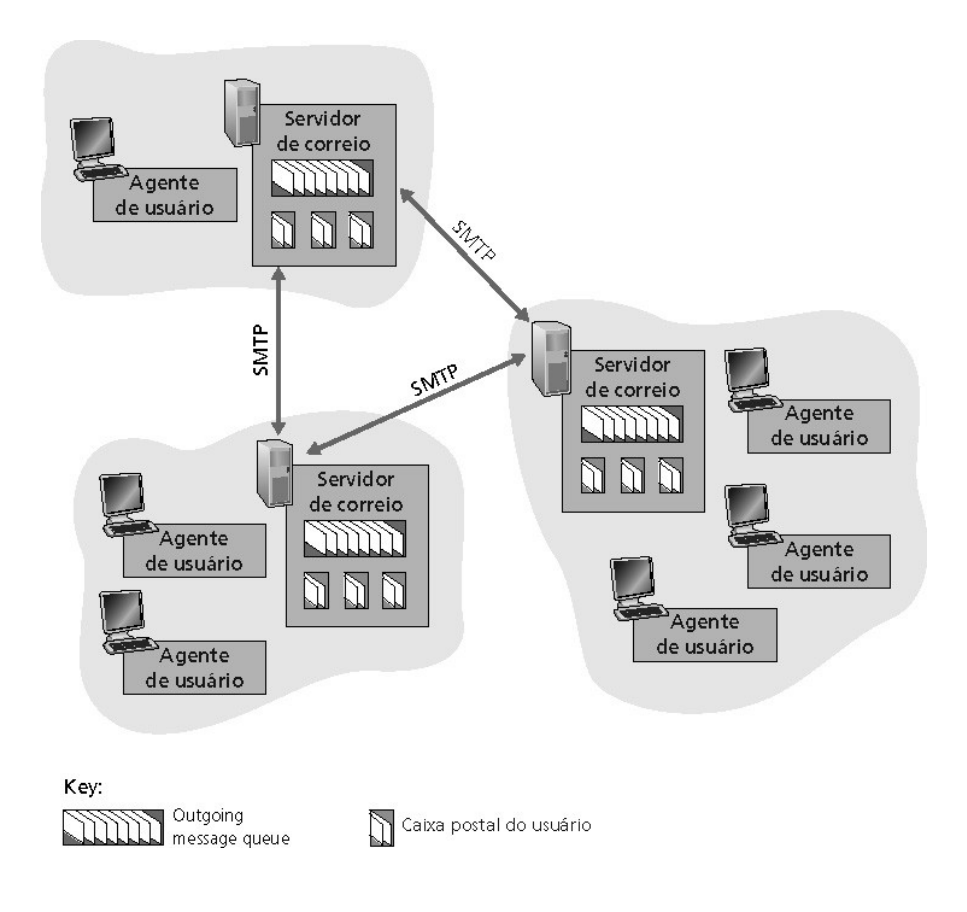

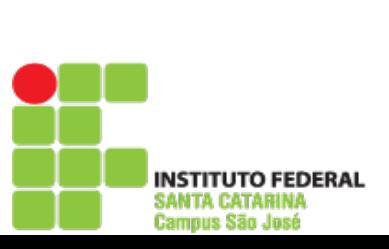

**Redes de Computadores I**

Redes de Computadores

### Correio eletrônico: servidores de correio

#### **Servidores de correio**

- Caixa postal contém mensagens que chegaram (ainda não lidas) para o usuário
- Fila de mensagens contém as mensagens de correio a serem enviadas

#### Protocolo SMTP permite aos servidores de correio trocarem mensagens entre si

- Cliente: servidor de correio que envia
- "servidor": servidor de correio que recebe

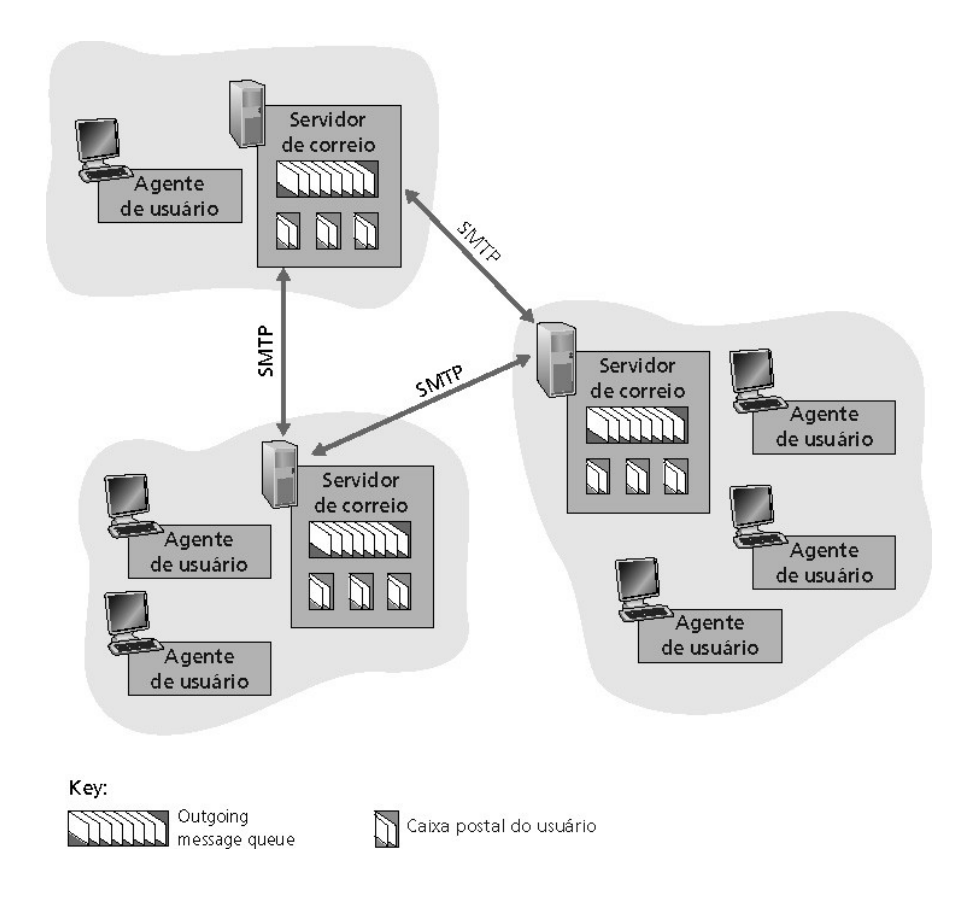

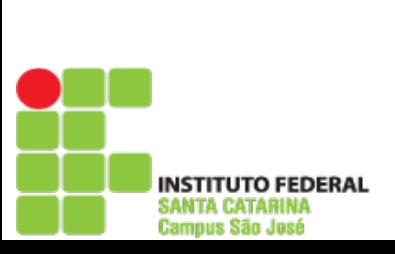

## Correio eletrônico: SMTP [RFC 821]

- Usa TCP para transferência confiável de mensagens de correio do cliente ao servidor, porta 25
- Transferência direta: servidor que envia para o servidor que recebe
- Três fases de transferência
	- Handshaking (apresentação)
	- Transferência de mensagens
	- Fechamento
- Interação comando/resposta
	- Comandos: texto ASCII
	- Resposta: código de status e frase
- Mensagens devem ser formatadas em código ASCII de 7 bits

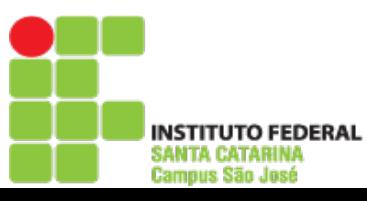

## Alice envia mensagem para Bob

- 1) Alice usa o agente de usuário (UA) para compor a mensagem e "para" bob@someschool.edu
- 2) O agente de usuário dela envia a mensagem para o seu servidor de correio; a mensagem é colocada na fila de mensagens.
- 3) O lado cliente do SMTP abre uma conexão TCP com o servidor de correio do Bob.
- 4) O cliente SMTP envia a mensagem de Alice pela conexão TCP.
- 5) O servidor de correio de Bob coloca a mensagem na caixa de correio de Bob.
- 6) Bob invoca seu agente de usuário para ler a mensagem.

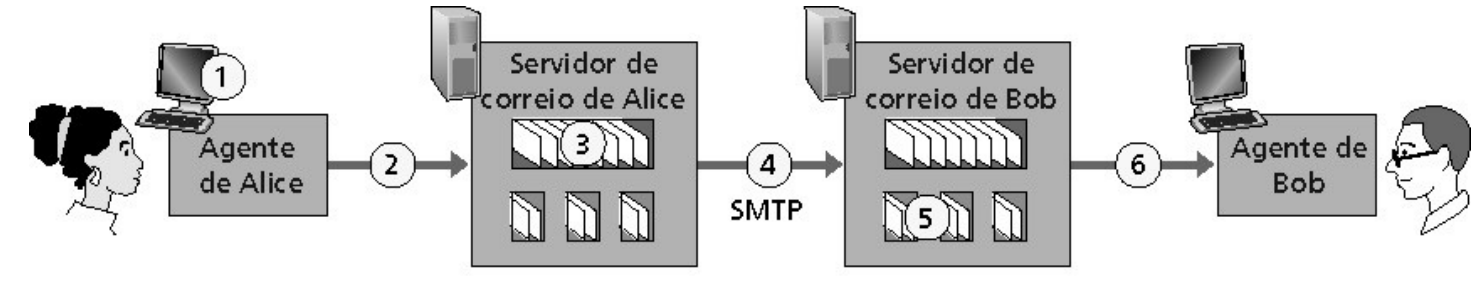

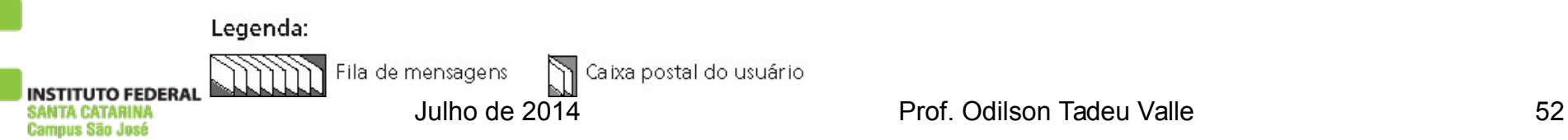

## Exemplo de interação SMTP

- **Redesd e Computadores <sup>I</sup> C:** .
	- **S: 220 hamburger.edu**
- **C: HELO crepes.fr** 
	- **S: 250 Hello crepes.fr, pleased to meet you**
	- **C: MAIL FROM: <alice@crepes.fr>**
	- **S: 250 alice@crepes.fr... Sender ok**
	- **C: RCPT TO: <bob@hamburger.edu>**
- **S: 250 bob@hamburger.edu ... Recipient ok** 
	- **C: DATA**
	- **S: 354 Enter mail, end with "." on a line by itself**
	- **C: Do you like ketchup?**
	- **C: How about pickles?**
	- $C$ :
	- **S: 250 Message accepted for delivery**
	- **C: QUIT**
	- **S: 221 hamburger.edu closing connection**

### Tente o SMTP você mesmo

- **telnet nome do servidor 25**
- Veja resposta 220 do servidor
- Envie comandos HELO, MAIL FROM, RCPT TO, DATA, QUIT
	- a seqüência acima permite enviar um comando sem usar o agente de usuário do remetente

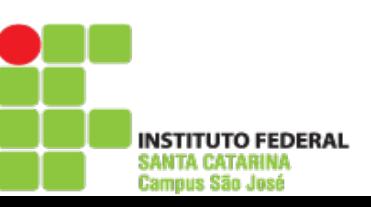

## SMTP: palavras finais

- SMTP usa conexões persistentes
- SMTP exige que as mensagens (cabeçalho e corpo) estejam em ASCII de 7 bits
- Servidor SMTP usa CRLF.CRLF para indicar o final da mensagem

### Comparação com HTTP:

- HTTP: pull
- E-mail: push
- Ambos usam comandos e respostas em ASCII, interação comando/resposta e códigos de status
- HTTP: cada objeto encapsulado na sua própria mensagem de resposta
- SMTP: múltiplos objetos são enviados numa mensagem multiparte

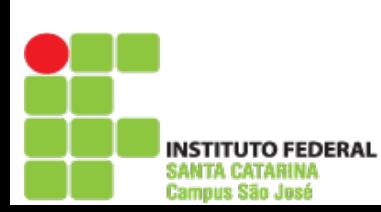

**Redes**

**de**

**C**

**o**

**m**

**putadore**

¦ampus São José

### Formato da mensagem de correio

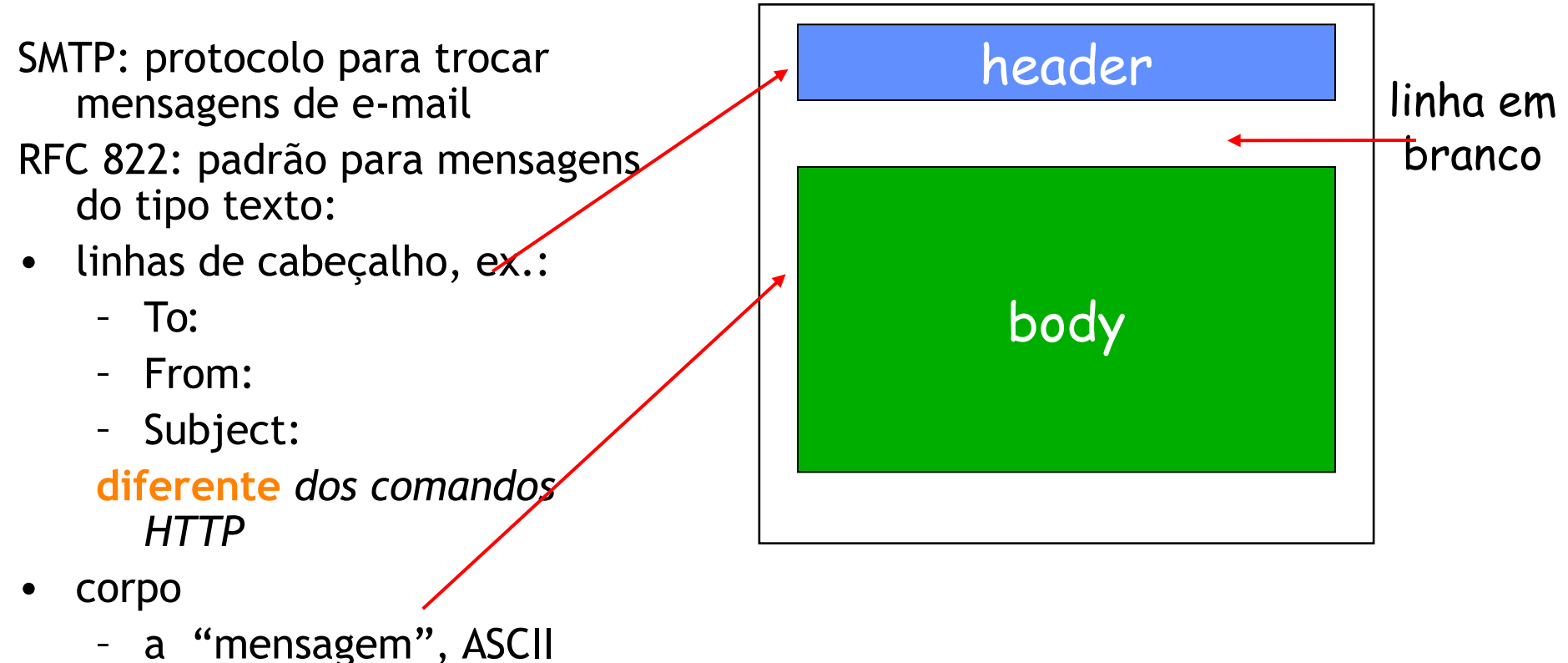

somente com caracteres

### Formato das mensagens: extensões multimídia

- MIME: multimedia mail extension, RFC 2045, 2056
- Linhas adicionais no cabeçalho declaram o tipo de conteúdo MIME

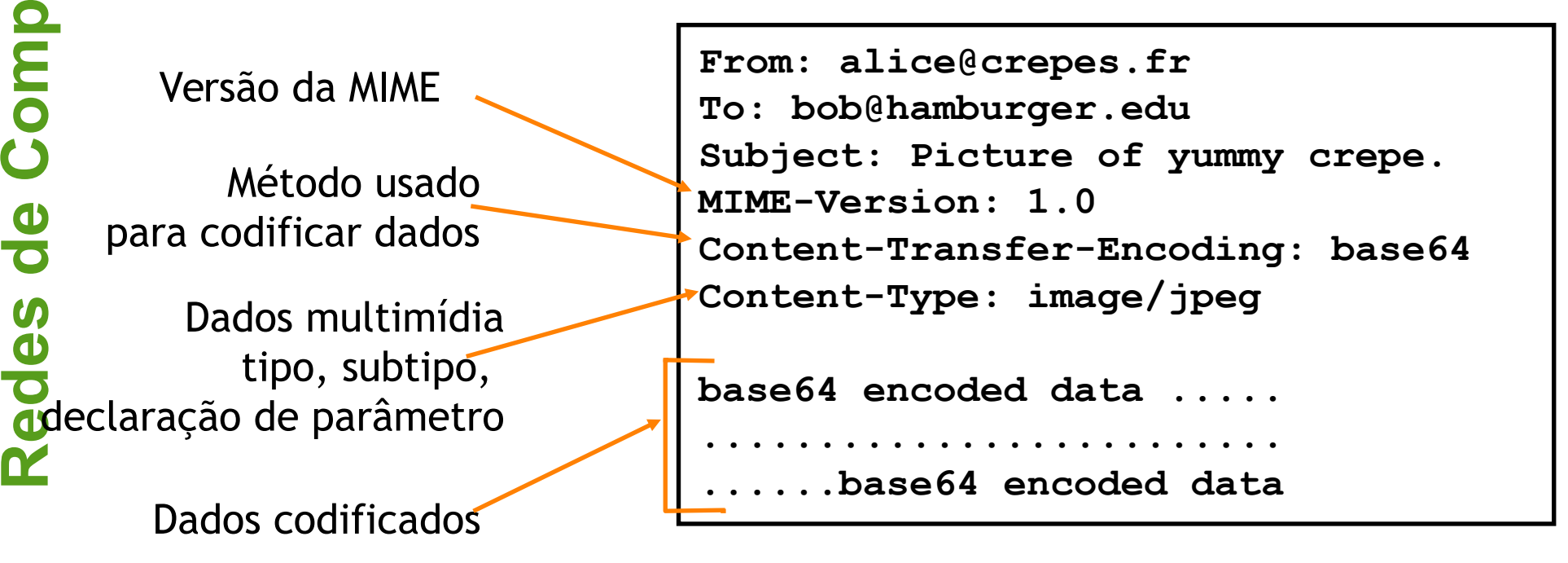

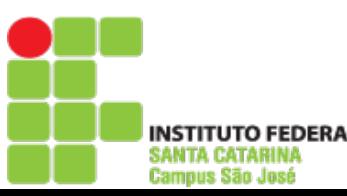

**utado**

**re**

us Sãn Jasé

### Protocolos de acesso ao correio

- SMTP: entrega e armazena no servidor do destino
- Protocolo de acesso: recupera mensagens do servidor
	- POP: Post Office Protocol [RFC 1939]
		- Autorização (agente <-->servidor) e download
	- IMAP: Internet Mail Access Protocol [RFC 1730]
		- Maiores recursos (mais complexo)
		- Manipulação de mensagens armazenadas no servidor
	- HTTP: Hotmail , Yahoo! Mail etc.
		- São agentes de email implementados como aplicação web

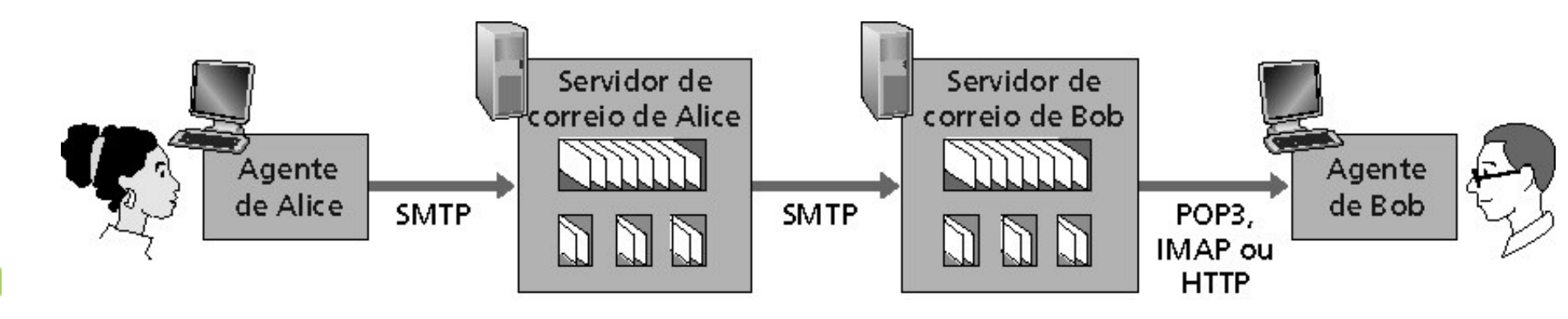

### Protocolo POP3

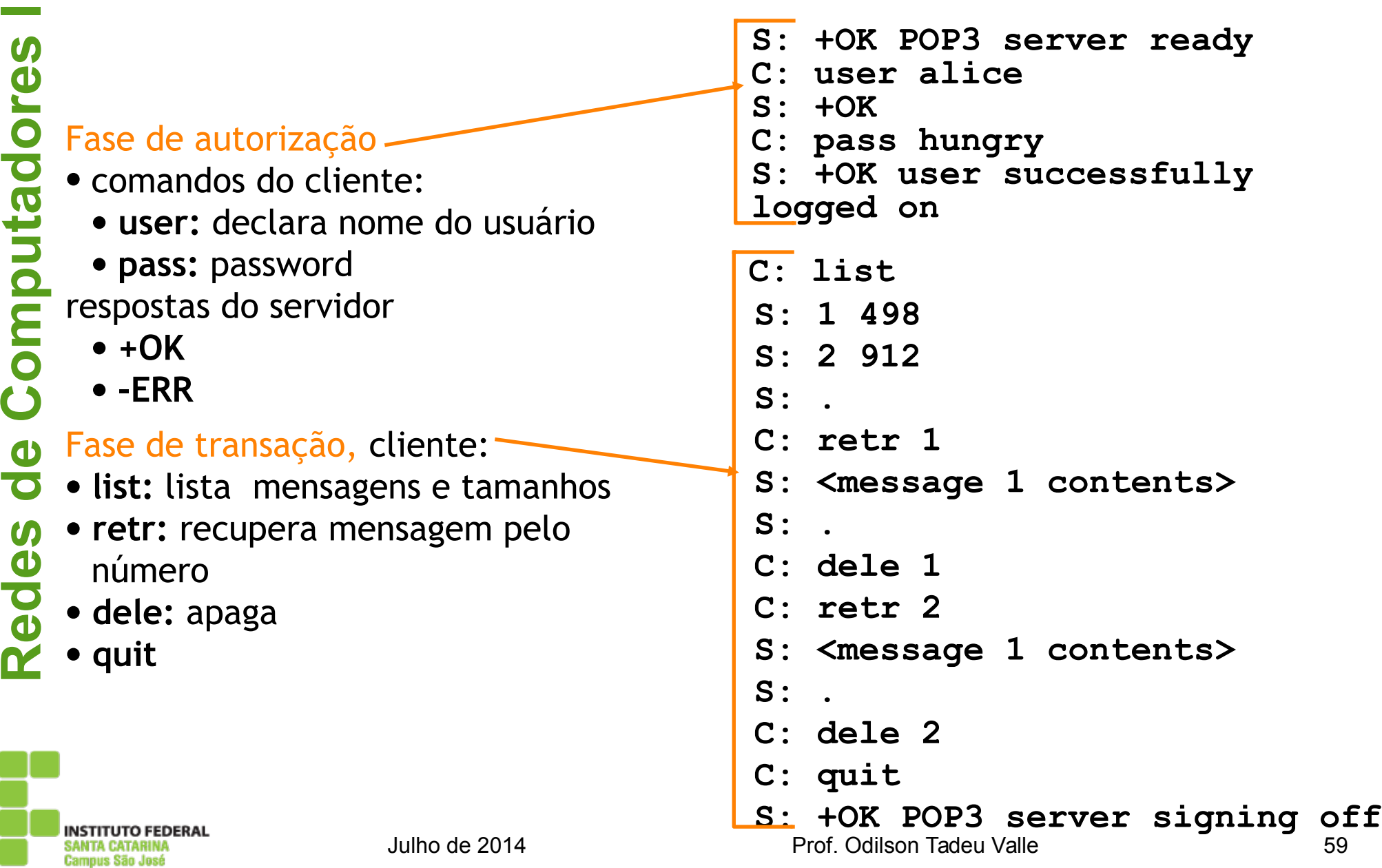

# POP3 (mais) e IMAP

### Mais sobre POP3

- O exemplo anterior usa o modo "download-and-delete"
- Bob não pode reler o e-mail se ele trocar o cliente
- "download-and-keep": cópias das mensagens em clientes diferentes (sem mensagens **dele**)
- POP3 é *stateless* entre as sessões

#### **IMAP**

- Mantém todas as mensagens em um lugar: o servidor
- Permite que o usuário organize as mensagens em pastas
- IMAP mantém o estado do usuário através das sessões:
	- Nomes das pastas e mapeamentos entre os IDs da mensagem e o nome da pasta

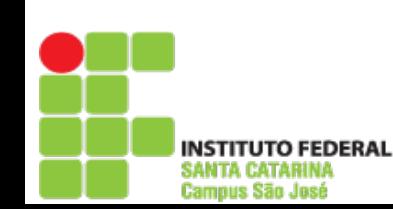

## Camada de aplicação

- 2.1 Princípios de aplicações de rede
- 2.2 Web e HTTP
- 2.3 FTP
- 2.4 Correio electrônico
	- SMTP, POP3, IMAP
- 2.5 DNS
- 2.6 Compartilhamento de arquivos P2P
- 2.7 Programação de socket com TCP
- 2.8 Programação de socket com UDP
- 2.9 Construindo um servidor Web

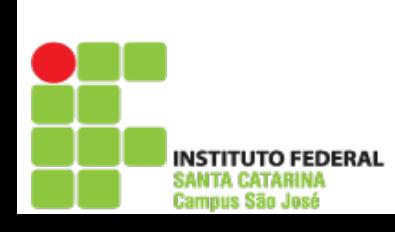

**Redes**

**de**

**C**

**o**

**m**

**putadore**

## DNS: Dominain Name System

Pessoas: muitos identificadores:

• RG, nome, passaporte

#### Internet hospedeiros, roteadores:

- Endereços IP (32 bits) usados para endereçar datagramas
- "nome", ex.: gaia.cs.umass.edu usados por humanos
- **P.:** Como relacionar nomes com endereços IP?

#### Domain Name System:

- **Base de dados distribuída** implementada numa hierarquia de muitos **servidores de nomes**
- **Protocolo de camada de aplicação** hospedeiro, roteadores se comunicam com servidores de nomes para **resolver** nomes (translação nome/endereço)
	- Nota: função interna da Internet, implementada como protocolo da camada de aplicação
	- Complexidade na "borda" da rede

## DNS

### Serviços do DNS

- Nome do hospedeiro para tradução de endereço IP
- *Host aliasing*
	- Nomes canônicos e *aliases* (apelidos)
	- Mail server aliasing
	- Distribuição de carga
	- Servidores Web replicados: estabelecem o endereço IP para um nome canônico

### Por que não centralizar o DNS?

- Ponto único de falha
- Volume de tráfego
- Base centralizada de dados distante (e muito grande)
- Manutenção

### **Não é escalável!**

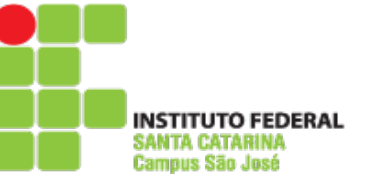

#### Browser precisa de um IP para acessar www.amazon.com:

- O cliente DNS consulta o servidor DNS, enviando o nome do hospedeiro sendo procurado
- O cliente recebe a resposta, que inclui o endereço IP do nome enviado ou uma falha (se servidor não conhece o nome)
- Cliente consulta o servidor DNS secundário para obter o endereço IP para www.amazon.com

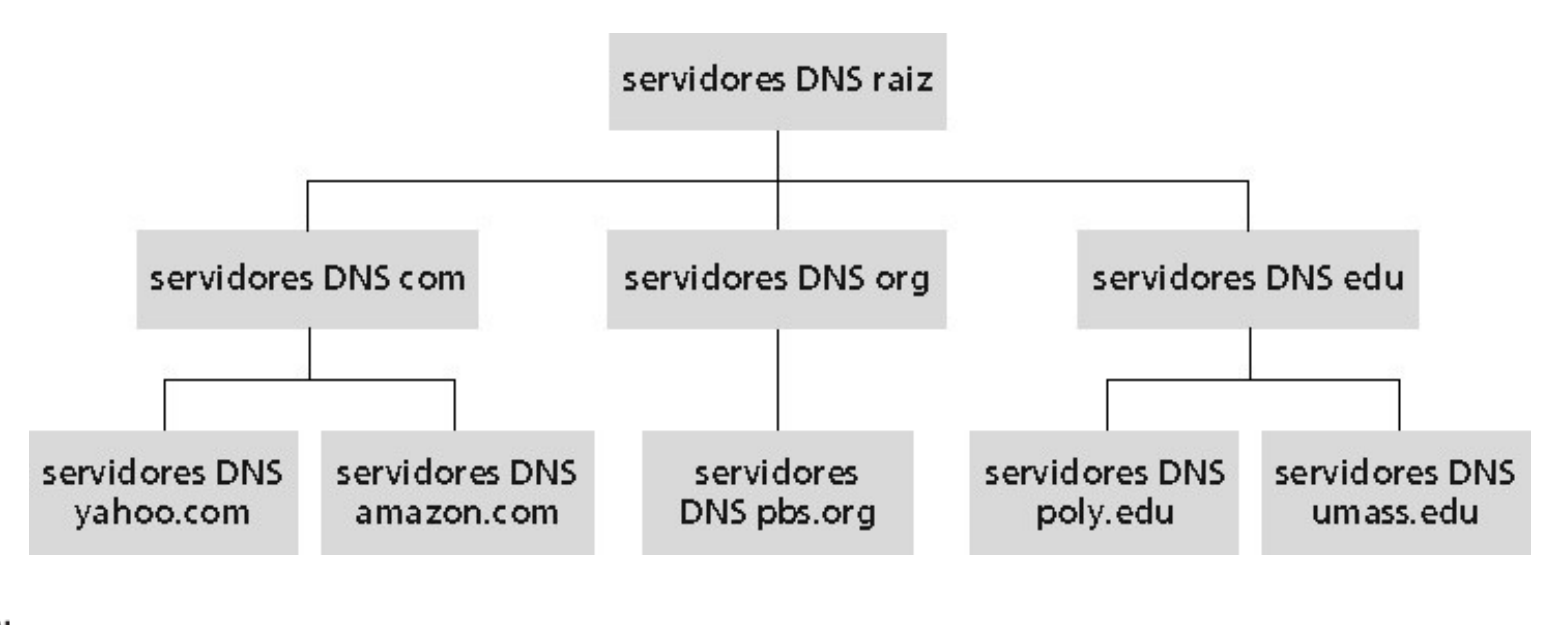

us Sãn Jasé

### DNS: servidores de nomes raiz

- São contatados pelos servidores de nomes locais que não podem resolver um nome
- Servidores de nomes raiz:
	- Buscam servidores de nomes autorizados se o mapeamento do nome não for conhecido
	- Conseguem o mapeamento
	- Retornam o mapeamento para o servidor de nomes local
- a. Verisign, Dulles, VA c. Cogent, Herndon, VA (também Los Angeles) d. U Maryland College Park, MD g. US DoD Vienna, VA h. ARL Aberdeen, MD e. NASA Mt View, CA j. Verisign (11 localizações) f. Internet Software C. Palo Alto, CA (e outras 17 localizações) (mais três outras localizações) k. RIPE London (também Amsterdã, Frankfurt) b. USC-ISI Marina del Rey, CA m. WIDE Tóquio I. ICANN Marina del Rey, CA 'U I O FEDERAL Julho de 2014 Prof. Odilson Tadeu Valle 65 amnus Sän Jasé
	- Existem 13 servidores de nomes raiz no mundo

**RedesdeCompu**

**tadore**

### Servidores TLD e autoritários

Servidores top-level domain (TLD): responsáveis pelos domínios *com*, *org*, *net*, *edu* e todos os domínios **top-level** nacionais *uk*, *fr*, *ca*, *jp*.

- Network Solutions mantém servidores para o TLD "*com*"
- Educause para o TLD "*edu*"

Servidores DNS autorizados: servidores DNS de organizações provêm mapeiam nome de hospedeiros e endereços IP de seus servidores (ex.: Web e mail). Podem ser mantidos por uma organização ou provedor de serviços

### Servidor de nomes local

- Não pertence estritamente a uma hierarquia
- Cada ISP (ISP residencial, companhia, universidade) possui um
	- Também chamado de "servidor de nomes padrão"
- Quando um hospedeiro faz uma pergunta a um DNS, a pergunta é enviada para seu servidor DNS local
	- Age como um proxy, encaminhando as perguntas para dentro da hierarquia

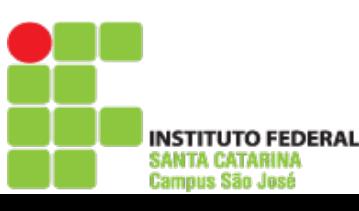

**s <sup>I</sup>**

 O hospedeiro em cis.poly.edu quer o endereço IP para gaia.cs.umass.edu

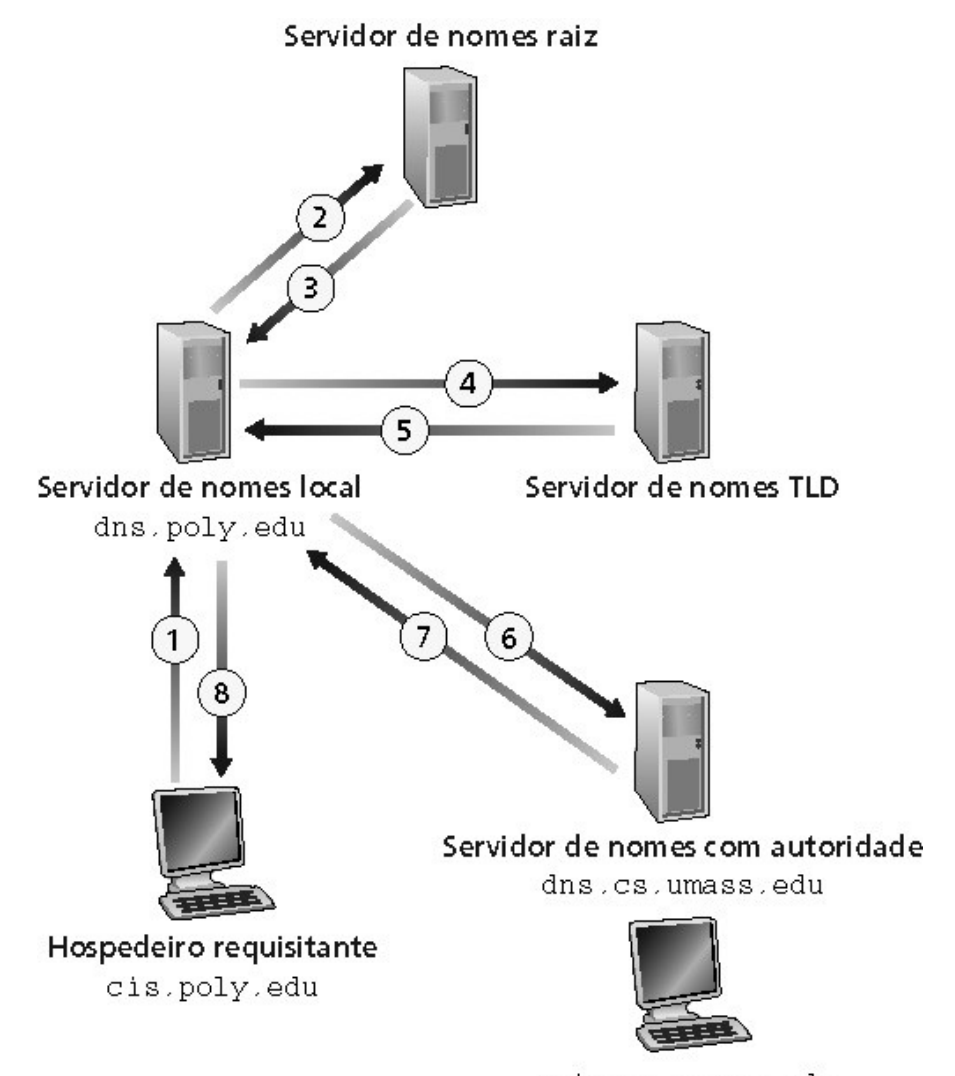

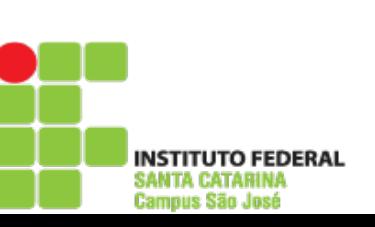

Julho de 2014 **Julho de 2014** Prof. Odilson Tadeu Valle **1996** gaia.cs.umass.edu

## Consultas recursivas

### Consulta recursiva:

- Transfere a tarefa de resolução do nome para o servidor de nomes consultado
- Carga pesada?

#### Consulta encadeada:

- Servidor contatado responde com o nome de outro servidor de nomes para contato
- "eu não sei isto, mas pergunte a este servidor"

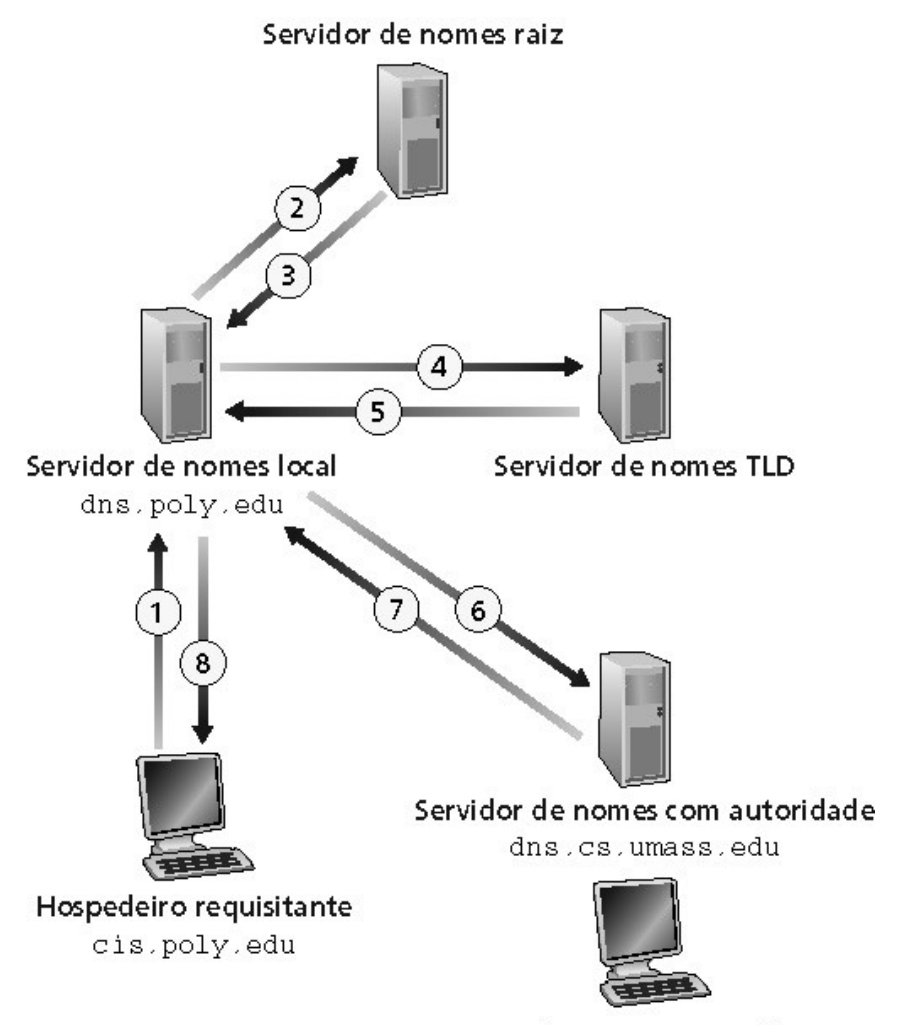

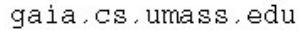

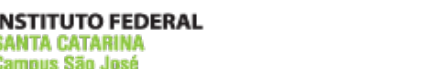

## DNS: armazenando e atualizando registros

Uma vez que um servidor de nomes apreende um mapeamento, ele armazena o mapeamento num registro do tipo **cache**

- Registro do cache tornam-se obsoletos (desaparecem) depois de um certo tempo
- Servidores TLD são tipicamente armazenados em cache nos servidores de nome locais

Mecanismos de atualização e notificação estão sendo projetados pelo IETF

- RFC 2136
- http://www.ietf.org/html.charters/dnsind-charter.html

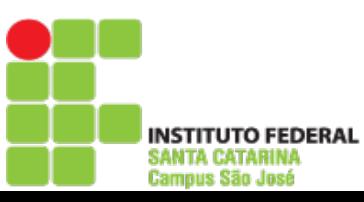

## Registros do DNS

DNS: base de dados distribuída que armazena registros de recursos (RR)

formato dos RR: **(name, value, type,ttl)**

- $\bullet$  Type = A
	- **name** é o nome do computador
	- **value** é o endereço IP

- $\bullet$  Type = NS
	- **name** é um domínio (ex.: foo.com)
	- **value** é o endereço IP do servidor de nomes autorizados para este domínio
- Type = CNAME
	- **name** é um "apelido" para algum nome "canônico" (o nome real) www.ibm.com é realmente servereast.backup2.ibm.com
	- **value** é o nome canônico
- $\bullet$  Type = MX
- identifica servidor de email do domínio
- **value** é usado para priorizar a entrega de emails se houver mais de um servidor no domínio

Julho de 2014 Prof. Odilson Tadeu Valle 71

## DNS: protocolo e mensagem

**Protocolo DNS:** mensagem de **consulta** e resposta , ambas com o mesmo **formato de mensagem**

### Cabeçalho da msg

- **· Identificação: número de 16** bits para consulta, resposta usa o mesmo número
- Flags:
	- Consulta ou resposta
	- Recursão desejada
	- Recursão disponível
	- Resposta é autorizada

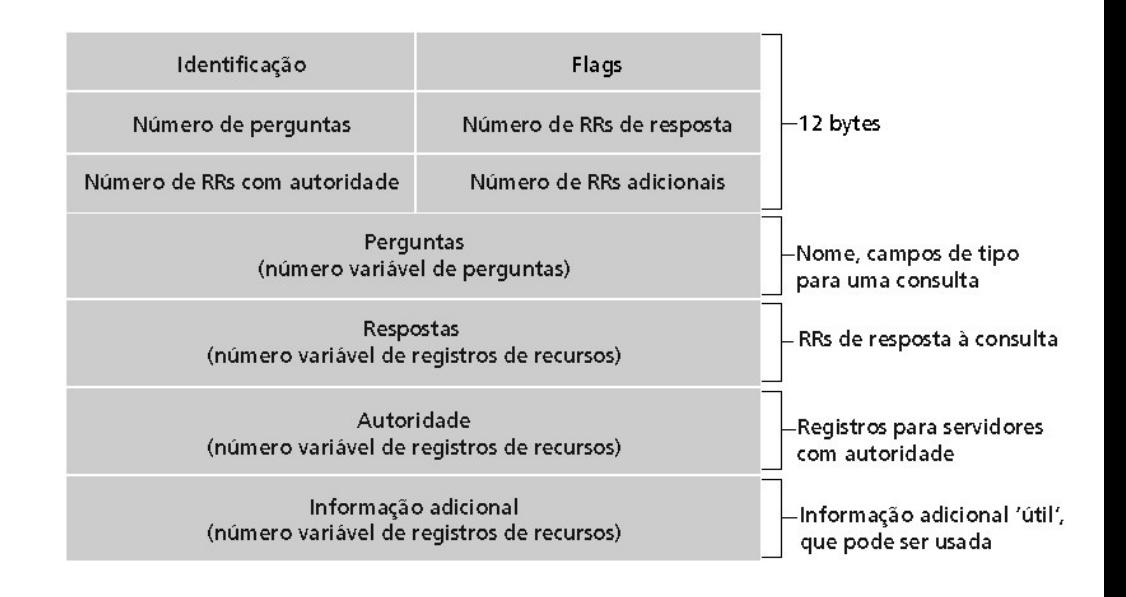

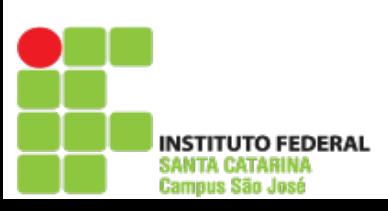

**Redes**

**de**

**C**

**o**

**m**

**putadore**
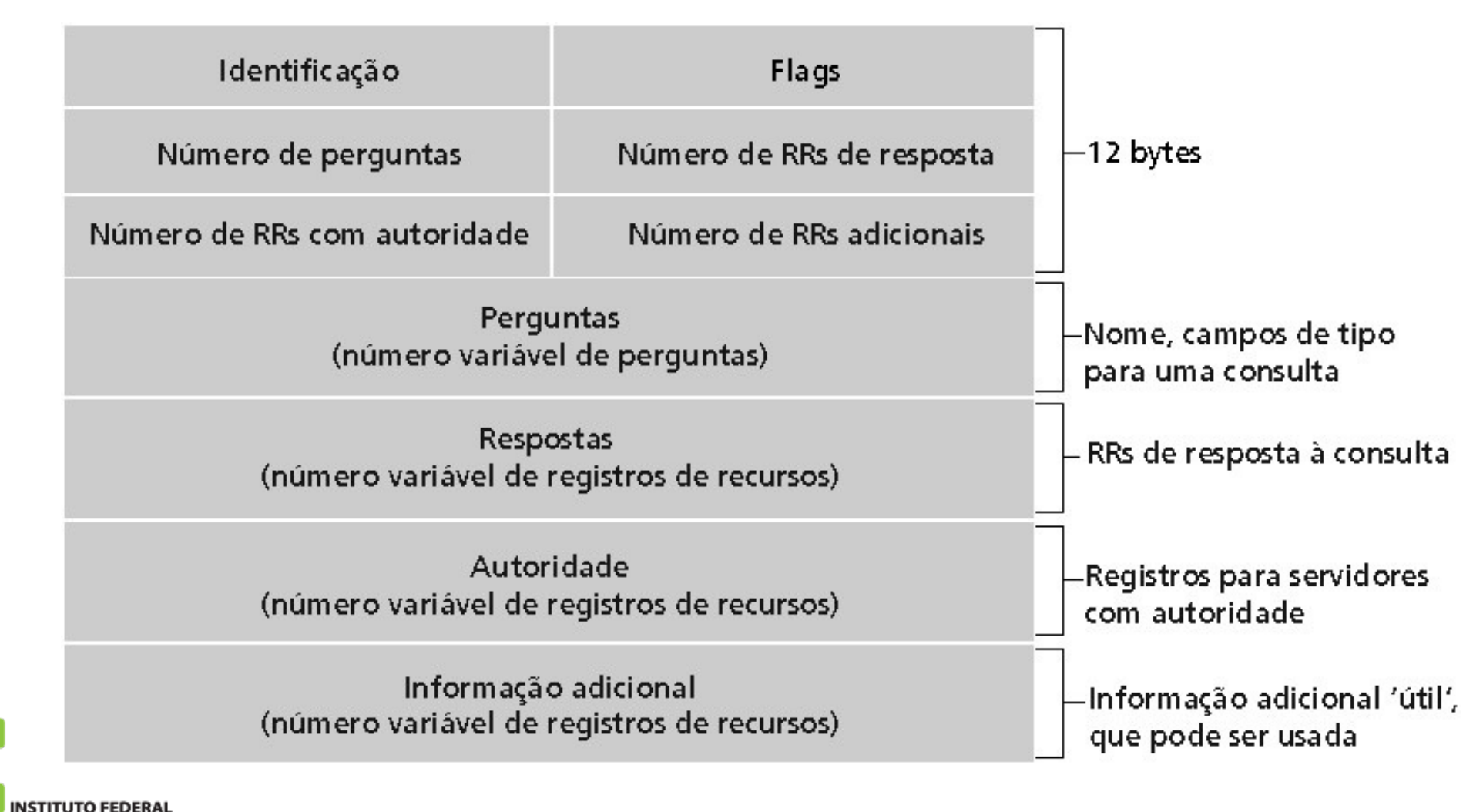

:amnus Sãn Jasé

Julho de 2014 Prof. Odilson Tadeu Valle 73

- Exemplo: empresa recém-criada "Network Utopia"
- Registrar o nome networkuptopia.com num "registrar" (ex.: Network Solutions)
	- É necessário fornecer ao registrar os nomes e endereços IP do seu servidor nomes autorizados (primário e secundário)
	- Registrar insere dois RRs no servidor TLD do domínio com:

```
(networkutopia.com, dns1.networkutopia.com, NS)
(dns1.networkutopia.com, 212.212.212.1, A)
```
- No servidor autorizado, inserir um registro Tipo A para www.networkuptopia.com e um registro Tipo MX para networkutopia.com
- Como as pessoas obtêm o endereço IP do seu Web site?

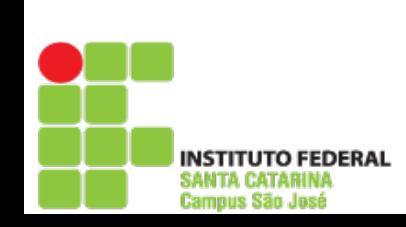

- 2.1 Princípios de aplicações de rede
- 2.2 Web e HTTP
- 2.3 FTP
- 2.4 Correio electrônico
	- SMTP, POP3, IMAP
- 2.5 DNS
- 2.6 Compartilhamento de arquivos P2P
- 2.7 Programação de socket com TCP
- 2.8 Programação de socket com UDP
- 2.9 Construindo um servidor Web

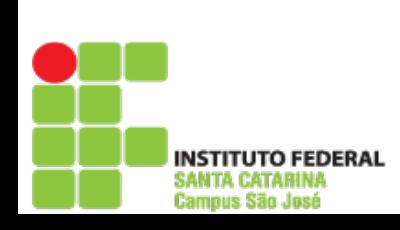

**Redes**

**de**

**C**

**o**

**m**

**putadore**

**s <sup>I</sup>**

# Compartilhamento de arquivos P2P

### Exemplo

- Alice executa a aplicação cliente P2P em seu notebook
- Intermitentemente, conecta-se à Internet; obtém novos endereços IP para cada conexão
- pede por "Hey Jude"
- a aplicação exibe outros pares que possuem uma cópia de Hey Jude.
- Alice escolhe um dos pares, Bob.
- o arquivo é copiado do PC de Bob para o notebook de Alice: HTTP
- enquanto Alice faz o download, outros usuários fazem upload de Alice.
- o par de Alice é tanto um cliente Web como um servidor Web transiente.

**Todos os pares são servidores = altamente escaláveis!**

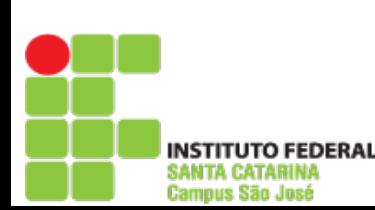

# P2P: diretório centralizado

Projeto original "Napster"

- 1) Quando um par se conecta, ele informa ao servidor central:
	- Endereço IP
	- Conteúdo

2) Alice procura por "Hey Jude"

3) Alice requisita o arquivo de Bob

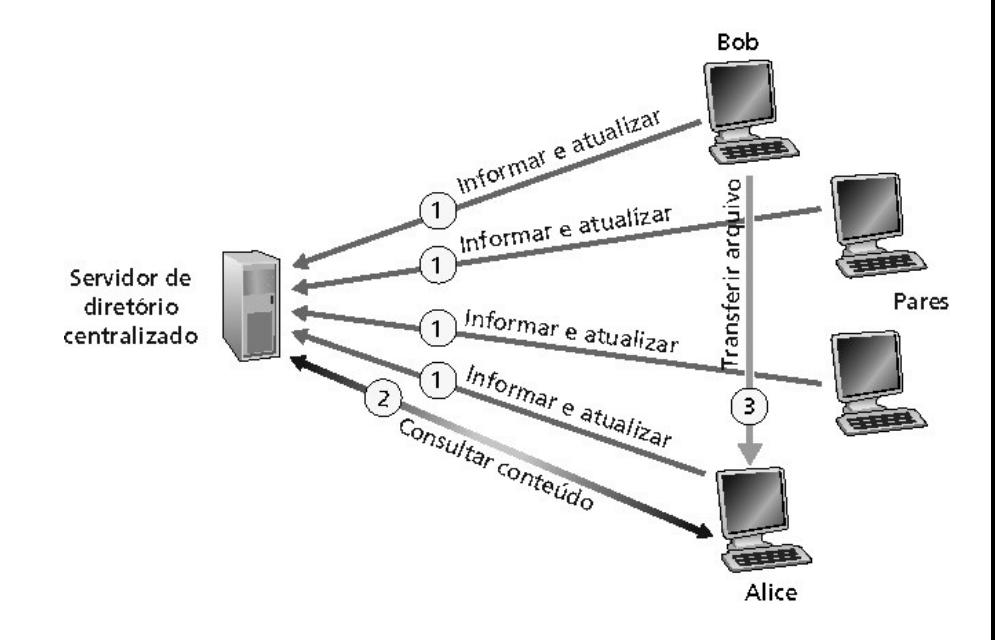

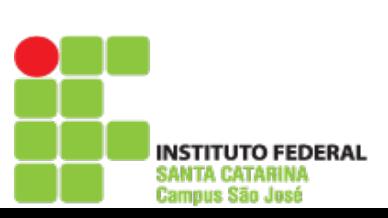

**Redes**

**de**

**C**

**o**

**m**

**putadore**

**s <sup>I</sup>**

## P2P: problemas com diretório centralizado

- Ponto único de falhas
- Gargalo de desempenho
- Infração de copyright

**Transferência de arquivo é descentralizada, mas a localização de conteúdo é altamente centralizado**

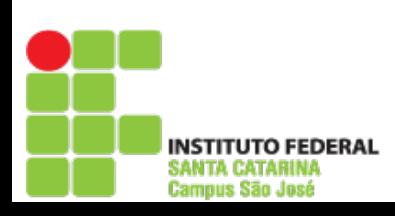

# Query flooding: Gnutella

- Totalmente distribuído
	- Sem servidor central
- Protocolo de domínio público
- Muitos clientes Gnutella implementando o protocolo

### Rede de cobertura: gráfico

- Aresta entre o par X e o Y se não há uma conexão TCP
- Todos os pares ativos e arestas estão na rede de sobreposição
- aresta não é um enlace físico
- Um determinado par será tipicamente conectado a <10 vizinhos na rede de sobreposição

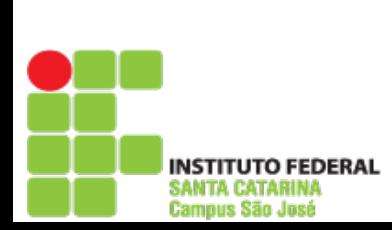

**Redes**

**de**

**C**

**o**

**m**

**putadore**

**s <sup>I</sup>**

# Gnutella: protocolo

- Mensagem de consulta (query) é enviada pelas conexões TCP existentes
- Os pares encaminham a mensagem de consulta
- QueryHit (encontro) é enviado pelo caminho reverso

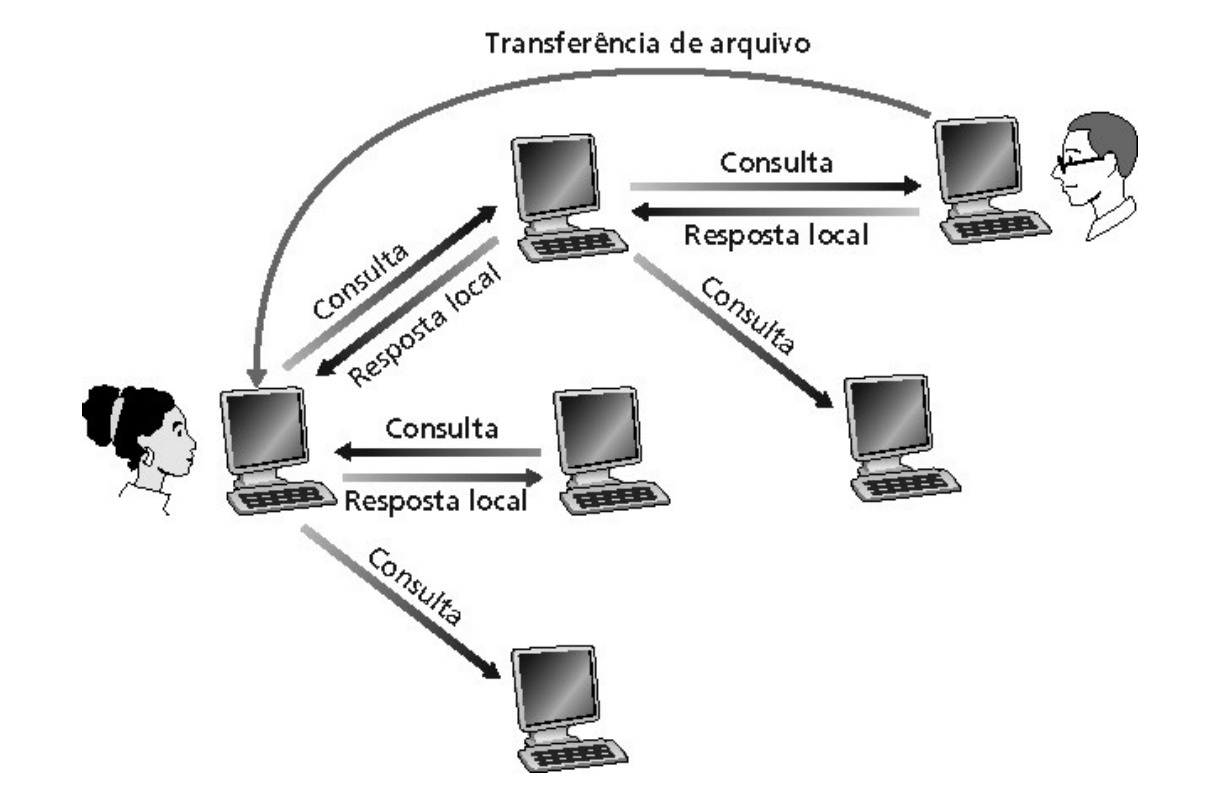

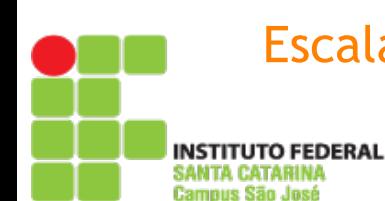

#### Escalabilidade: flooding de alcance limitado

## Gnutella: conectando pares

- 1.Para conectar o par X, ele precisa encontrar algum outro par na rede Gnutella: utiliza a lista de pares candidatos
- 2.X seqüencialmente, tenta fazer conexão TCP com os pares da lista até estabelecer conexão com Y
- 3.X envia mensagem de Ping para Y; Y encaminha a mensagem de Ping.
- 4.Todos os pares que recebem a mensagem de Ping respondem com mensagens de Pong.
- 5.X recebe várias mensagens de Pong. Ele pode então estabelecer conexões TCP adicionais.

### **Desconectando pares: veja o problema para trabalho de casa!**

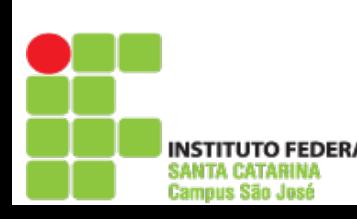

## Explorando heterogeneidade: KaZaA

- Cada par é ou um líder de grupo ou está atribuído a um líder de grupo
	- Conexão TCP entre o par e seu líder de grupo
	- Conexões TCP entre alguns pares de líderes de grupo
- O líder de grupo acompanha o conteúdo em todos os seus "discípulos"

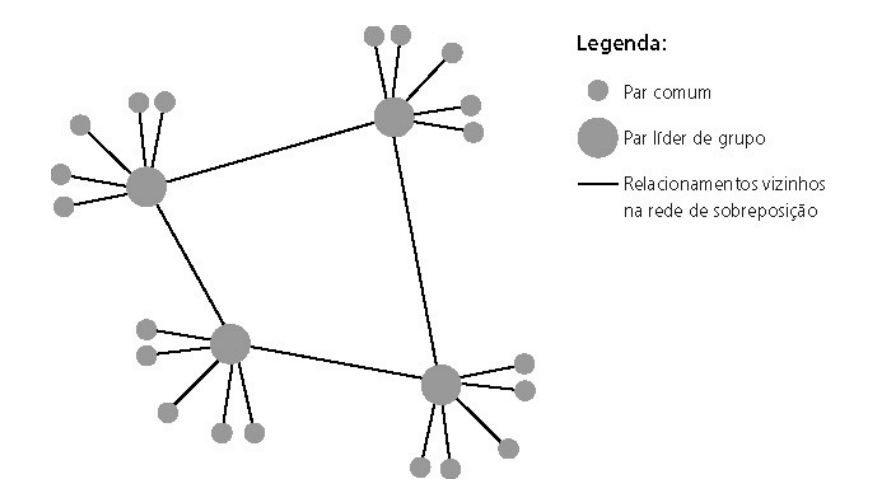

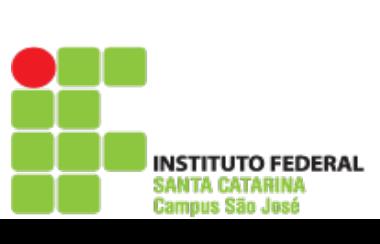

### KaZaA

- Cada arquivo possui um hash e um descritor
- O cliente envia a consulta de palavra-chave para o seu líder de grupo
- O líder de grupo responde com os encontros:
	- Para cada encontro: metadata, hash, endereço IP
- Se o líder de grupo encaminha a consulta para outros líderes de grupo, eles respondem com os encontros
- O cliente então seleciona os arquivos para download
	- Requisições HTTP usando hash como identificador são enviadas aos pares que contêm o arquivo desejado

**Redes**

**de**

**C**

**o**

**m**

**putadore**

**s <sup>I</sup>**

# Artifícios do KaZaA

- Limitações em uploads simultâneos
- Requisita enfileiramento
- Incentiva prioridades
- Realiza downloads em paralelo

**UTO FEDERAL** 

**de**

**C**

**o**

**m**

**putadore**

**s <sup>I</sup>**

- 2.1 Princípios de aplicações de rede
- 2.2 Web e HTTP
- 2.3 FTP
- 2.4 Correio electrônico SMTP, POP3, IMAP
- 2.5 DNS
- 2.6 Compartilhamento de arquivos P2P
- 2.7 Programação de socket com TCP
- 2.8 Programação de socket com UDP
- 2.9 Construindo um servidor Web

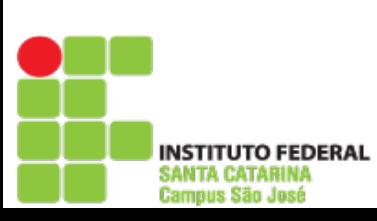

**Redes de Computadores I**

Redes de

Computadores

# Programação de sockets

Objetivo: aprender a construir aplicações cliente-servidor que se comunicam usando sockets

### Socket API

- Introduzida no BSD4.1 UNIX, 1981
- Explicitamente criados, usados e liberados pelas aplicações
- Paradigma cliente-servidor
- Dois tipos de serviço de transporte via socket API:
	- Datagrama não confiável
	- Confiável, orientado a cadeias de bytes

### **SOCKET**

Uma interface **local,** criada por aplicações,

**controlada pelo OS** (uma "porta") na qual os processos de aplicação podem tanto enviar quanto receber mensagens de e para outro processo de aplicação (local ou remoto)

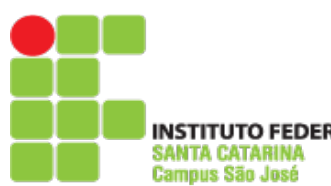

# Programação de sockets com TCP

 fim-a-fim (UCP or TCP) Socket: uma porta entre o processo de aplicação e o protocolo de transporte

Serviço TCP: transferência confiável de **bytes** de um processo para outro

Hospedeiro Hospedeiro ou servidor ou servidor Controlado pelo Controlado pelo Processo Processo desenvolvedor desenvolvedor da aplicação da aplicação Socket Socket Controlado pelo Controlado pelo TCP com TCP com sistema operacional sistema operacional buffers, buffers. variáveis variáveis Internet

INSTITUTO FEDERAL SANTA CATARINA Campus São José

#### Cliente deve contatar o servidor

- Processo servidor já deve estar em execução
- Servidor deve ter criado socket (porta) que aceita o contato do cliente

### Cliente contata o servidor

- Criando um socket TCP local
- Especificando endereço IP e número da porta do processo servidor
- Quando o cliente cria o socket: cliente TCP estabelece conexão com o TCP do servidor

Quando contatado pelo cliente, o TCP do servidor cria um novo socket para o processo servidor comunicar-se com o cliente

- Permite ao servidor conversar com múltiplos clientes
- Números da porta de origem são usados para distinguir o cliente

### Ponto de vista da aplicação

TCP fornece a transferência confiável, em ordem de bytes ("pipe") entre o cliente e o servidor

**o**

**m**

**putadore**

**s <sup>I</sup>**

Julho de 2014 Prof. Odilson Tadeu Valle 88

#### **RedesdeComputadores <sup>I</sup>**

# Jargão stream

- Um stream é uma seqüência de caracteres que fluem para dentro ou para fora de um processo
- Um stream de entrada é agregado a alguma fonte de entrada para o processo, ex.: teclado ou socket
- Um stream de saída é agregado a uma fonte de saída, ex.: monitor ou socket

# Programação de sockets com TCP

### Exemplo de aplicação cliente-servidor:

- 1) Cliente lê linha da entrada-padrão do sistema (**inFromUser** stream), envia para o servidor via socket (**outToServer** stream)
- 2) Servidor lê linha do socket
- 3) Servidor converte linha para letras maiúsculas e envia de volta ao cliente
- 4) Cliente lê a linha modificada através do (**inFromServer** stream)

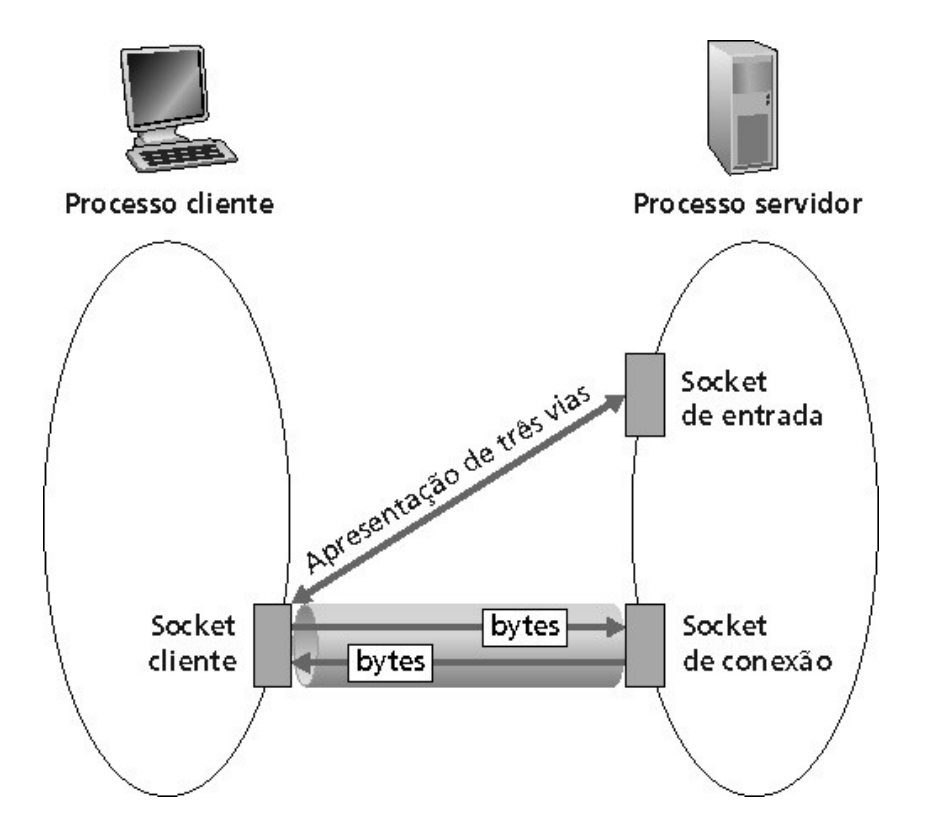

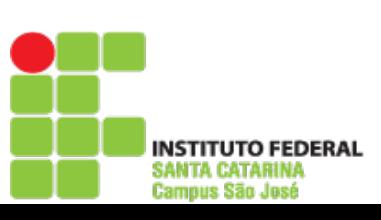

# Como identificar uma conexão?

Uma conexão é formada por um par de processos finais (*endpoints*)

Como se identifica um *endpoint*? Endereço IP? Endereço IP **:** porta , ex: 216.165.108.10:80

Uma conexão é identificada pelo par de processos, ou seja, dois pares de IP:porta (client\_ip:port, server\_ip:port)

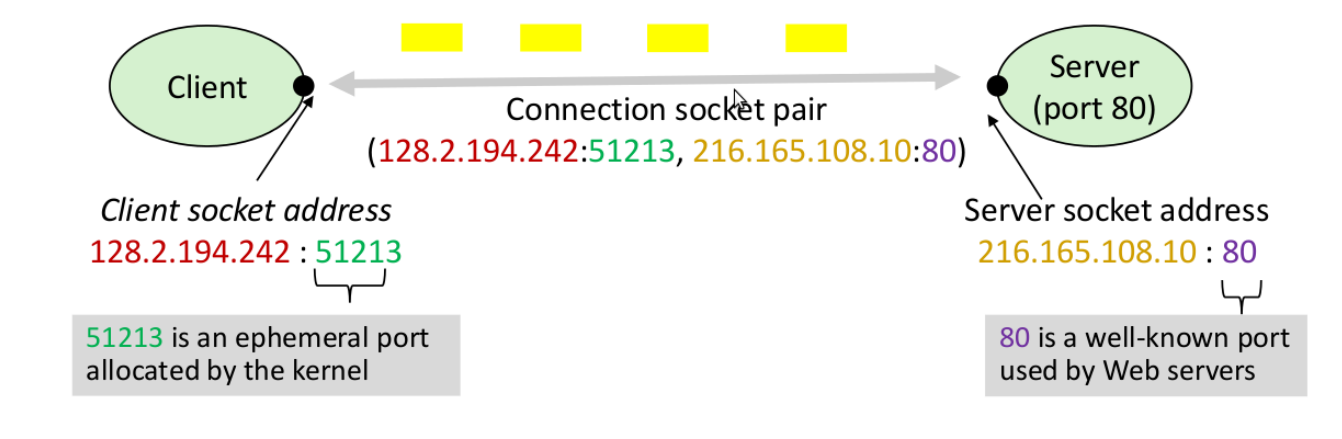

## API para programação de sockets

*Sockets* UNIX são modelados seguindo o modelo de arquivos

Para o kernel, um socket é um *endpoint* de comunicação

Para a aplicação, um socket é um descritor de arquivo através do qual é possível ler e escrever "na rede"

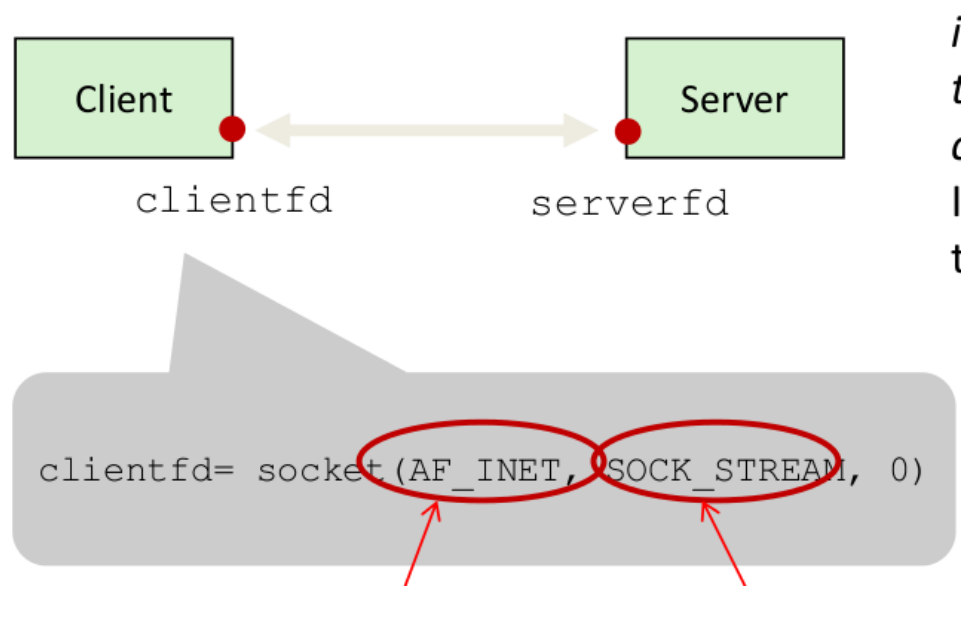

# Visão geral da API de sockets

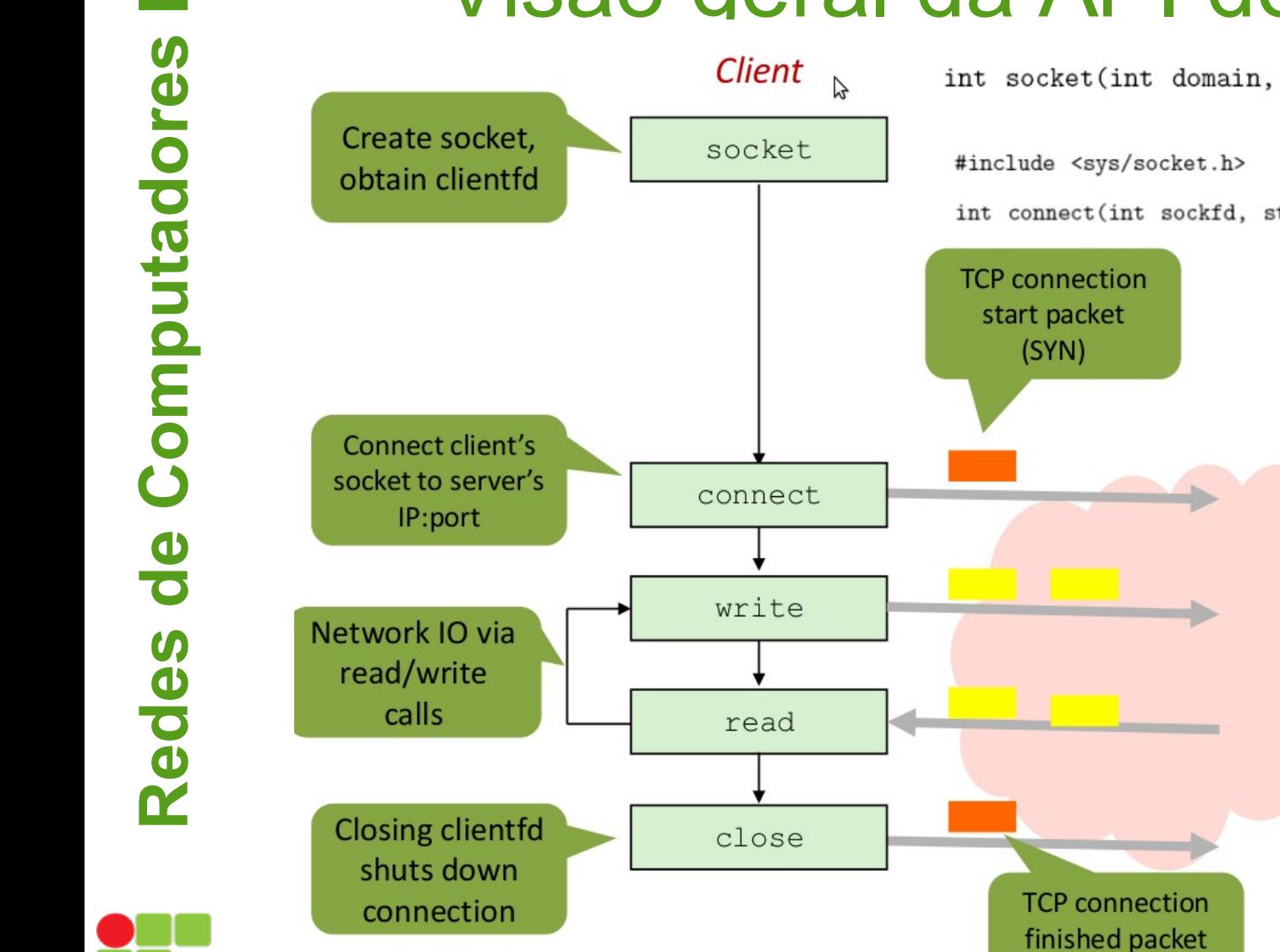

int socket(int domain, int type, int protocol);

int connect(int sockfd, struct sockaddr \*serv\_addr, int addrlen);

 $(FIN)$ 

## Visão geral da API de sockets

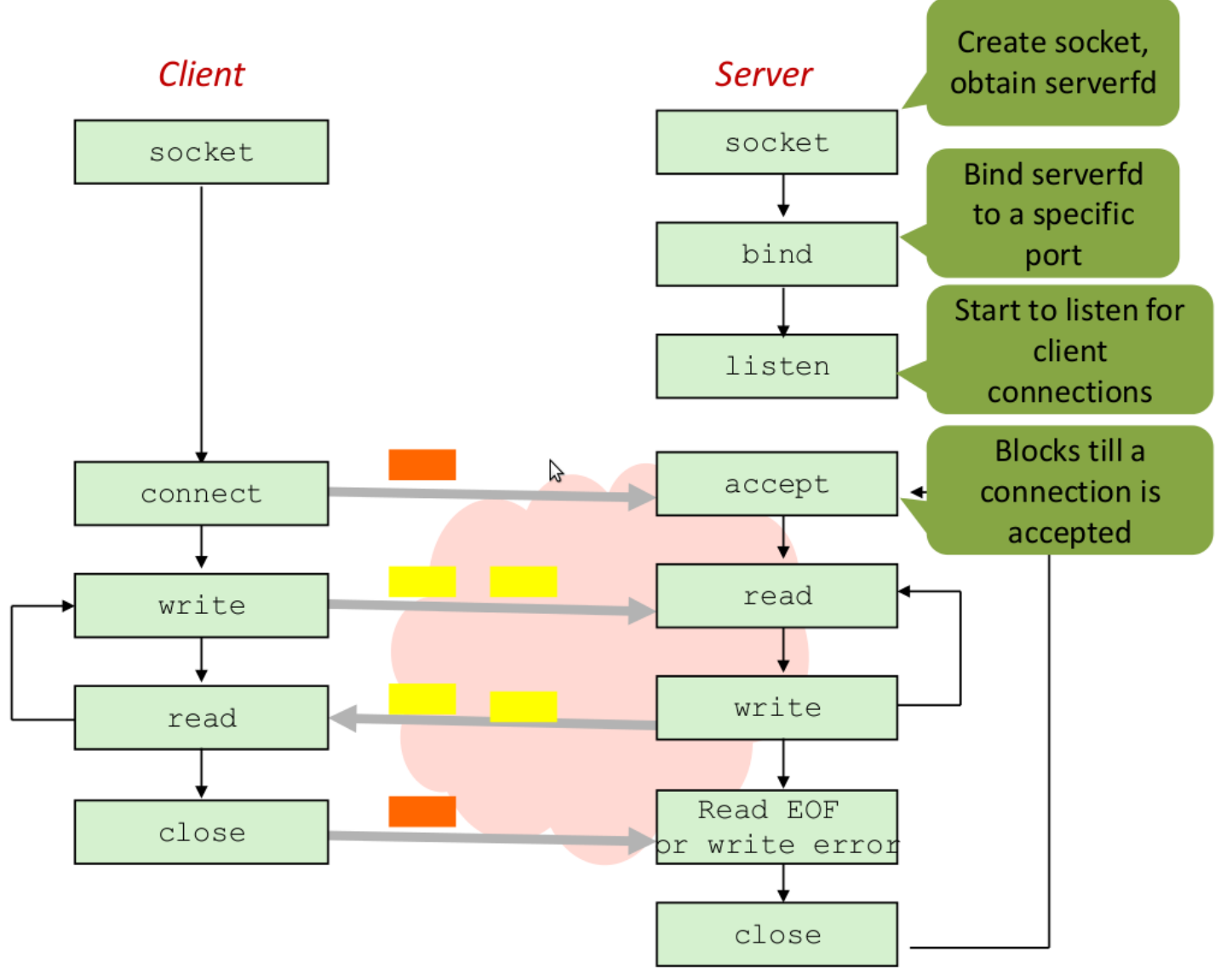

**INSTITUTO FEDERAL** SANTA CATARINA **Campus São José** 

Julho de 2014 Prof. Odilson Tadeu Valle 94

### **Importante**

Clientes são entidades ativas que iniciam requisições de conexão

Servidores são entidades passivas que aguardam por requisições de conexão

Por padrão, o *kernel* (SO) assume que um descritor criado pela função *socket* corresponde a um socket ativo, ou seja, que será utilizado por um cliente

Um servidor precisa chamar a função *listen* para informar o kernel que o descritor do socket é para um servidor ao invés de um cliente

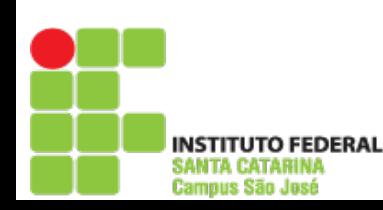

## Exemplo

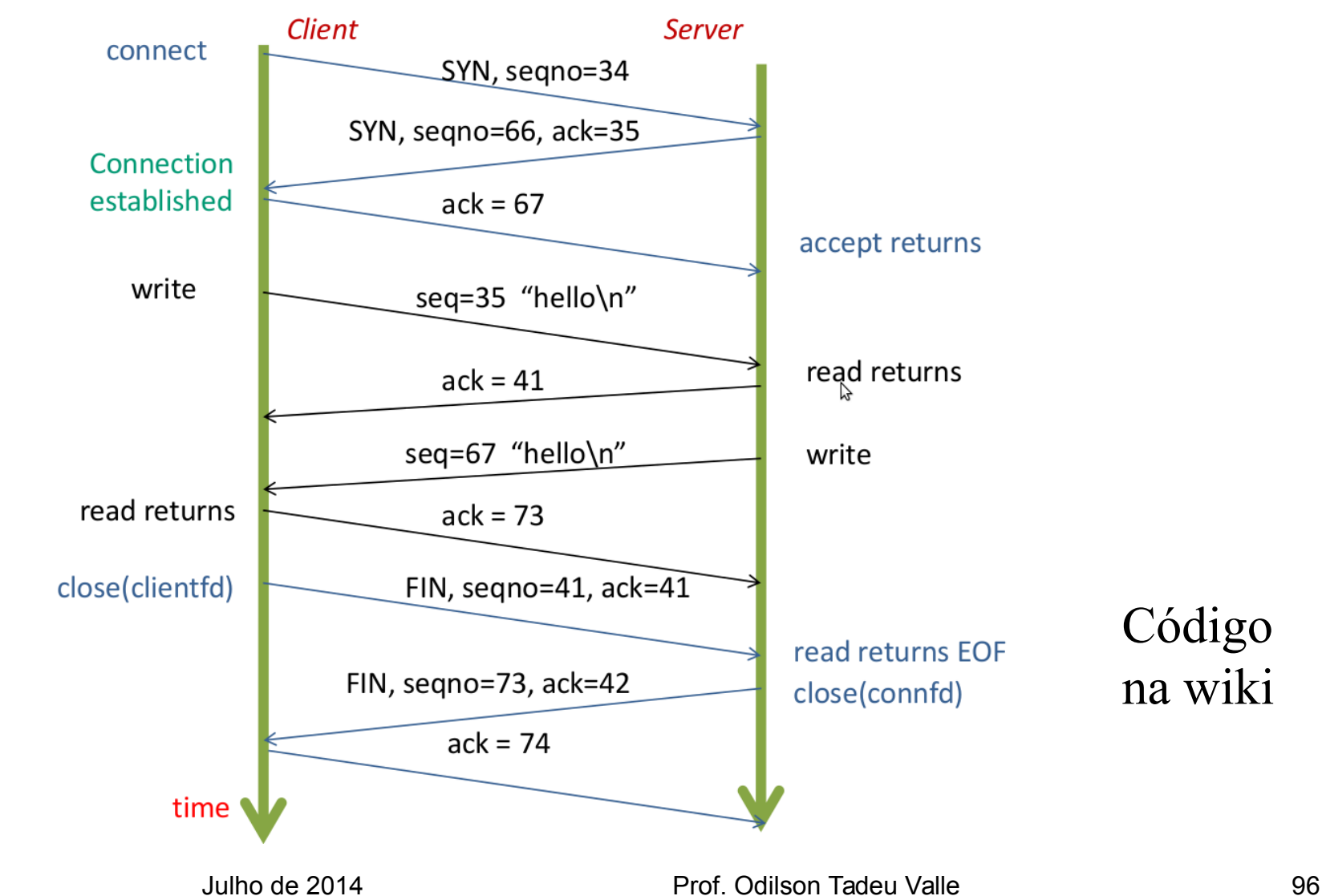

**INSTITUTO FEDERAL** SANTA CATARINA Campus São José

- 2.1 Princípios de aplicações de rede
- 2.2 Web e HTTP
- 2.3 FTP
- 2.4 Correio electrônico • SMTP, POP3, IMAP
- 2.5 DNS
- 2.6 Compartilhamento de arquivos P2P
- 2.7 Programação de socket com TCP
- 2.8 Programação de socket com UDP
- 2.9 Construindo um servidor Web

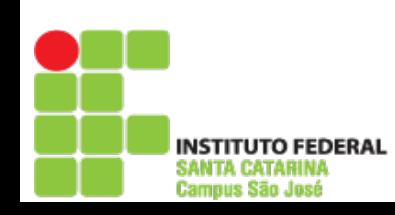

**Redes**

**de**

**C**

**o**

**m**

**putadore**

**s <sup>I</sup>**

# Programação de sockets com UDP

UDP: não há conexão entre o cliente e o servidor

- Não existe apresentação
- Transmissor envia explicitamente endereço IP e porta de destino em cada mensagem
- Servidor deve extrair o endereço IP e porta do transmissor de cada datagrama recebido

UDP: dados transmitidos podem ser recebidos fora de ordem ou perdidos

### **Ponto de vista da aplicação**

UDP fornece a transferência não confiável de grupos de bytes (datagramas) entre o cliente e oservidor

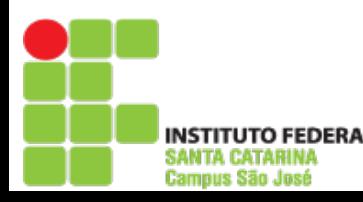

## Interação cliente-servidor: UDP

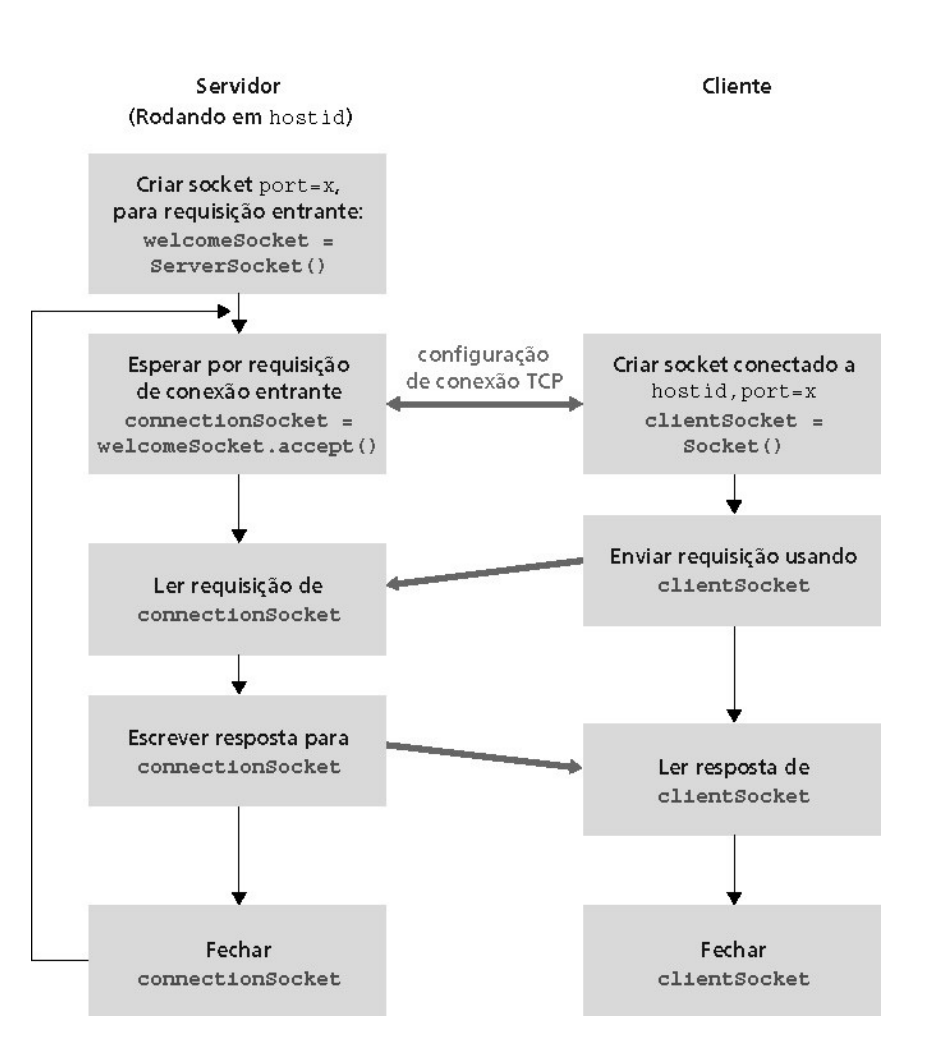

**INSTITUTO FEDERAL** SANTA CATARINA **Campus São José** 

- 2.1 Princípios de aplicações de rede
- 2.2 Web e HTTP
- 2.3 FTP
- 2.4 Correio electrônico • SMTP, POP3, IMAP
- 2.5 DNS
- 2.6 Compartilhamento de arquivos P2P
- 2.7 Programação de socket com TCP
- 2.8 Programação de socket com UDP
- 2.9 Construindo um servidor Web

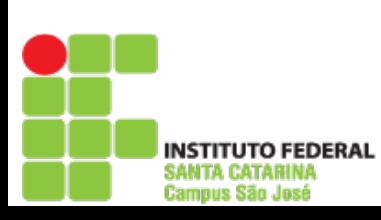

**Redes de Computadores I**

Redes de

Computadores

# Construindo um servidor Web simples

- Manipule uma requisição HTTP
- Aceite a requisição
- Analise o cabeçalho
- Obtenha um arquivo requisitado do sistema de arquivo do servidor
- Crie uma mensagem de resposta HTTP:
	- Linhas de cabeçalho + arquivo
- Envie a resposta para o cliente
- Após criar o servidor, você pode requisitar um arquivo usando um browser (ex.: IE explorer, Firefox)

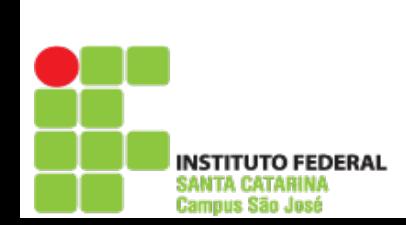

## Resumo

### Nosso estudo de aplicações está completo agora!

- Arquiteturas de aplicação
	- Cliente-servidor
	- $\bullet$  P2P
	- Híbrida
- Exigências dos serviços de aplicação:
	- Confiabilidade, banda passante, atraso
- Modelo do serviço de transporte da Internet l
	- Orientado à conexão, confiável: TCP
	- Não confiável, datagramas: UDP
- Protocolos específicos:
	- HTTP
	- FTP
	- SMTP, POP, IMAP
	- DNS
- Programação de sockets

### Resumo

### **Mais importante:** características dos **protocolos**

- Típica troca de mensagens comando/resposta:
	- Cliente solicita informação ou serviço
	- Servidor responde com dados e código de status
- Formatos das mensagens:
	- Cabeçalhos: campos que dão informações sobre os dados
	- Dados: informação sendo comunicada
- Controle *vs*. dados
	- In-band, out-of-band
- Centralizado *vs*. descentralizado
- Stateless *vs*. stateful
- Transferência de mensagens confiável *vs*. não confiável
- "complexidade na borda da rede"